### **UNIVERSIDADE FEDERAL DE ITAJUBÁ INSTITUTO DE ENGENHARIA MECÂNICA PROGRAMA DE PÓS-GRADUAÇÃO EM ENGENHARIA MECÂNICA**

**DISSERTAÇÃO DE MESTRADO** 

# **Modelagem de Problema de Acústica para Estruturas Aeronáuticas pela Técnica dos Elementos de Contorno, com Aplicação para Detecção de Danos**

Autor: **Mauricio Eduardo Lopes** Orientador: **Prof. Dr. Ariosto Bretanha Jorge** Co-Orientador: **Prof. Dr. Sebastião Simões da Cunha Jr.**

Itajubá, Fevereiro de 2009

### **UNIVERSIDADE FEDERAL DE ITAJUBÁ INSTITUTO DE ENGENHARIA MECÂNICA PROGRAMA DE PÓS-GRADUAÇÃO EM ENGENHARIA MECÂNICA**

**DISSERTAÇÃO DE MESTRADO** 

# **Modelagem de Problema de Acústica para Estruturas Aeronáuticas pela Técnica dos Elementos de Contorno, com Aplicação para Detecção de Danos**

Autor: **Mauricio Eduardo Lopes** Orientador: **Prof. Dr. Ariosto Bretanha Jorge** Co-Orientador: **Prof. Dr. Sebastião Simões da Cunha Jr.**

Curso: **Mestrado em Engenharia Mecânica** Área de Concentração: **Projeto e Fabricação**

> Dissertação submetida ao Programa de Pós-Graduação em Engenharia Mecânica como parte dos requisitos para obtenção do Título de Mestre em Engenharia Mecânica.

> > Itajubá, Fevereiro de 2009 M.G. – Brasil

### **UNIVERSIDADE FEDERAL DE ITAJUBÁ INSTITUTO DE ENGENHARIA MECÂNICA PROGRAMA DE PÓS-GRADUAÇÃO EM ENGENHARIA MECÂNICA**

**DISSERTAÇÃO DE MESTRADO** 

# **Modelagem de Problema de Acústica para Estruturas Aeronáuticas pela Técnica dos Elementos de Contorno, com Aplicação para Detecção de Danos**

Autor: **Mauricio Eduardo Lopes** Orientador: **Prof. Dr. Ariosto Bretanha Jorge** Co-Orientador: **Prof. Dr. Sebastião Simões da Cunha Jr.**

Composição da Banca Examinadora:

**Prof. Dr. Webe João Mansur - UFRJ Prof. Dr. Eder Lima de Albuquerque - UNICAMP Prof. Dr. Antônio Marcos Gonçalves de Lima - IEM/UNIFEI Prof. Dr. Ariosto Bretanha Jorge (Orientador) - IEM/UNIFEI Prof. Dr. Sebastião Simões da Cunha Jr. (Co-orientador) - IEM/UNIFEI** 

### **Dedicatória**

*À minha família, em especial aos meus pais Pedro e Ester E à minha noiva Ingrid.* 

#### **Agradecimentos**

 Ao meu Orientador, Prof. Dr. Ariosto Bretanha Jorge, pela competência, dedicação, paciência e amizade.

 Aos amigos, Bruno Sousa, Adriana Isidoro, Valquíria e a minha Irmã Patrícia, pelo permanente incentivo, colaboração, amizade, momentos de lazer e inesquecível convívio profissional.

 Aos Professores da Universidade Federal de Itajubá, Wlamir, Genésio José Menon, José Célio, Necésio, José Juliano e André.

 Ao Prof. Dr. Webe João Mansur, e ao seu orientado de mestrado Pablo, da Universidade Federal do Rio de Janeiro pela colaboração e amizade.

 Ao Instituto de Engenharia Mecânica da UNIFEI, representado pelos seus dedicados Professores e Funcionários, pela oportunidade que me concedeu na realização deste trabalho, e aos amigos desse Instituto, pelo convívio profissional.

Ao CNPq, através do Programa de bolsas, pelo apoio financeiro.

 Aos meus pais, Pedro e Ester, que me deram total incentivo para a realização deste trabalho.

 A minha querida noiva Ingrid pela paciência, compreensão e apoio nos momentos difíceis desta empreitada.

Lute em busca de seus objetivos, e isto lhe trará uma felicidade duradoura.

#### **Resumo**

**LOPES, M. E. (2009),** *Modelagem de Problema de Acústica para Estruturas Aeronáuticas pela Técnica dos Elementos de Contorno, com Aplicação para Detecção de Danos*, Itajubá, 66p. Dissertação (Mestrado em Projeto e Fabricação) - Instituto de Engenharia Mecânica, Universidade Federal de Itajubá.

 Neste trabalho é utilizado o método de elementos de contorno na modelagem do problema direto em acústica. Por meio do método de elementos de contorno, as variáveis de interesse no interior de um elemento (estrutura) são obtidas a partir das variáveis prescritas (condições de contorno) no contorno do mesmo. A aplicação desta técnica será em definir quais variáveis são mais sensíveis e significativas na presença ou não de um dano (furo) em uma estrutura quando aplicado um sinal acústico por este meio. Técnicas de otimização podem ser utilizadas na resolução do problema inverso. Neste trabalho foi utilizado o algoritmo genético como uma técnica de otimização. Por meio do uso do algoritmo genético, a localização de um furo numa placa pode ser obtida, considerando uma melhor proximidade entre o dano "numérico" e o dano "real".

#### *Palavras-chave*

 Método dos Elementos de Contorno, Acústica, Algoritmos Genéticos, Fortran® , Matlab® , Detecção de Danos.

#### **Abstract**

**LOPES, M. E. (2009),** *Modeled of Acoustic Problem about to Aeronautic Structures by Technique of Boundary Elements, with Application about to Damage Detection,* Itajubá, 65p. MSc. Dissertation – Mechanical Engineering Institute, Federal University of Itajubá.

 In this work the direct method in boundary elements for the modeling of the acoustics problem will be used. This method consists of obtaining the variable of interest in the inside of an element (structure) from the prescribed variable (boundary conditions) in the contour of plate. The application of this technique will be to define which variable is more sensible and significant in the presence or not of a damage (hole) in an structure when applied a signal acoustic through it. Concerning the inverse method as optimization technique, the application of the genetic algorithm will define the localization of the hole for a better identification of the proximity between "the numerical" damage and "the real" damage.

#### *Keywords*

Boundary Element Methods, Acoustic, Genetic Algorithm, Fortran®, Matlab®, Damage Detection.

### **Sumário**

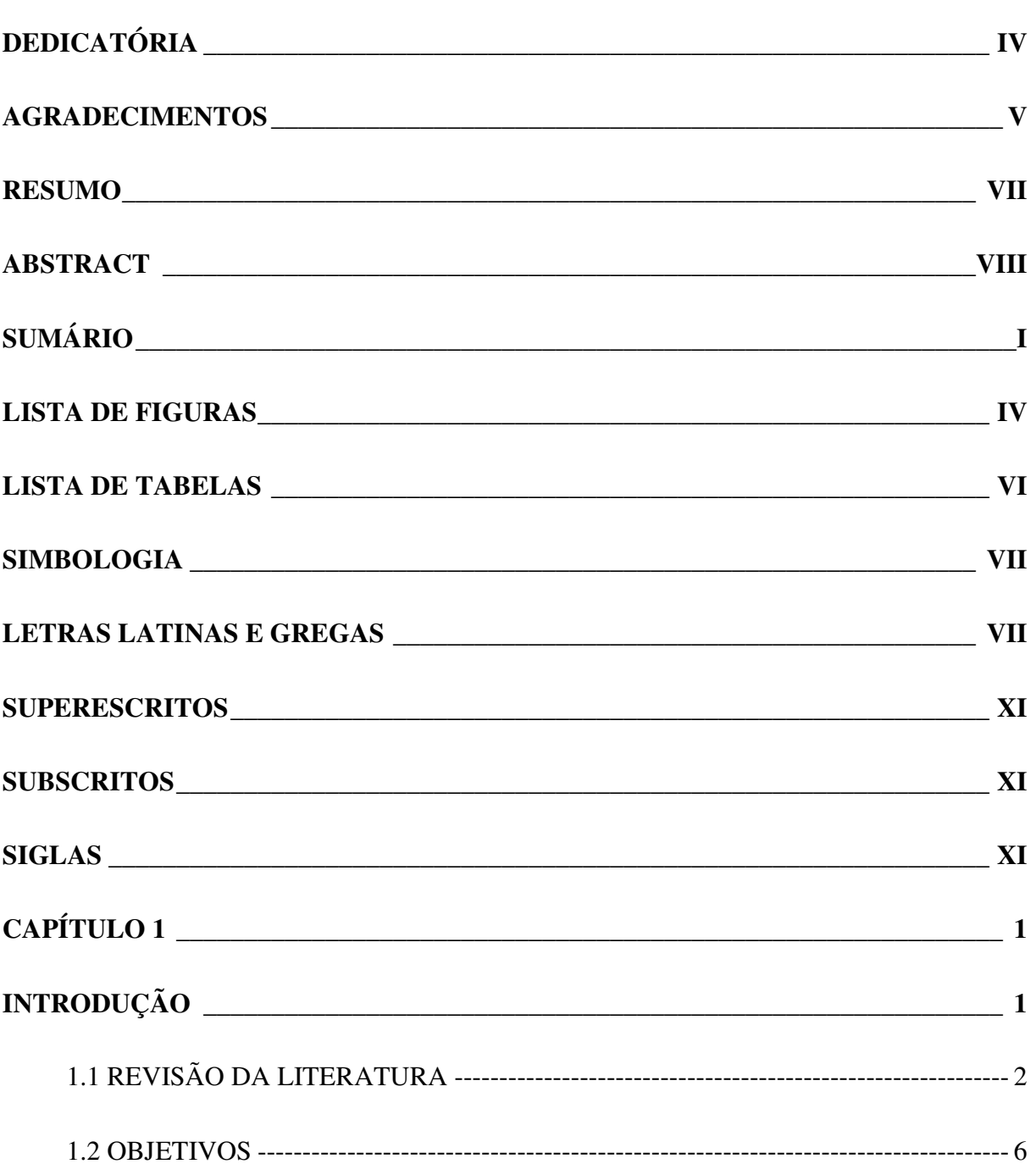

 $\mathbf{i}$ 

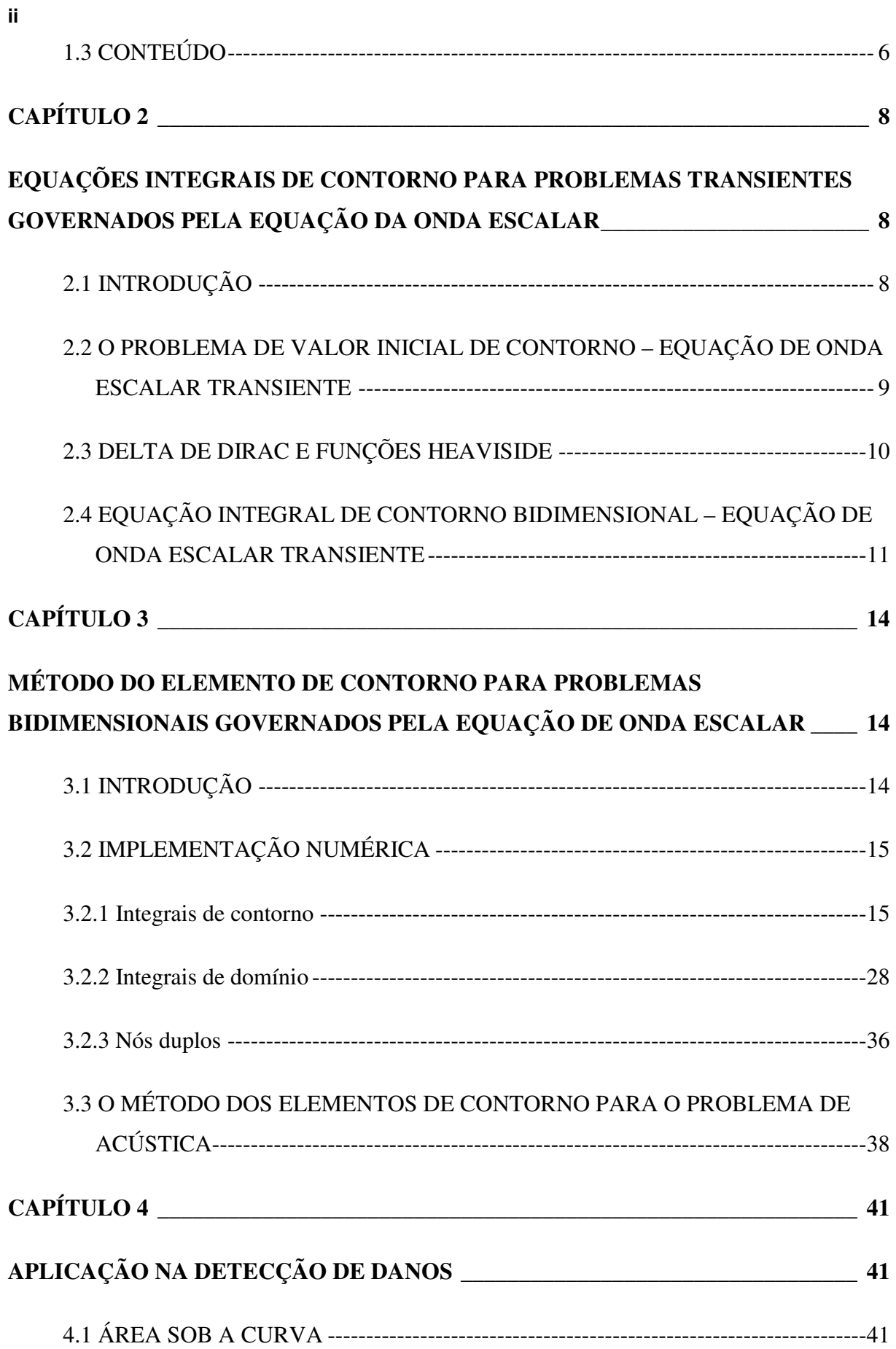

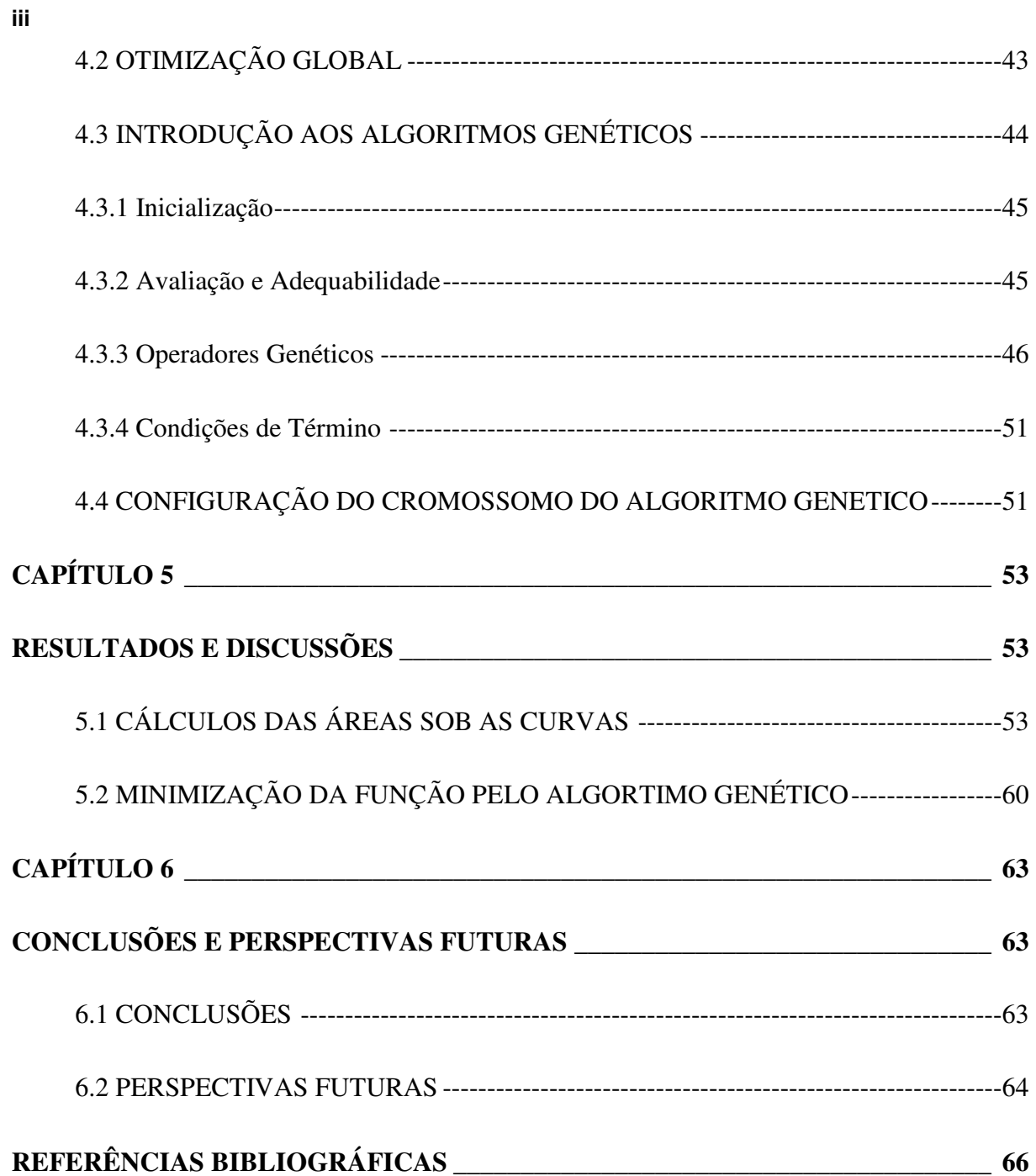

## **Lista de Figuras**

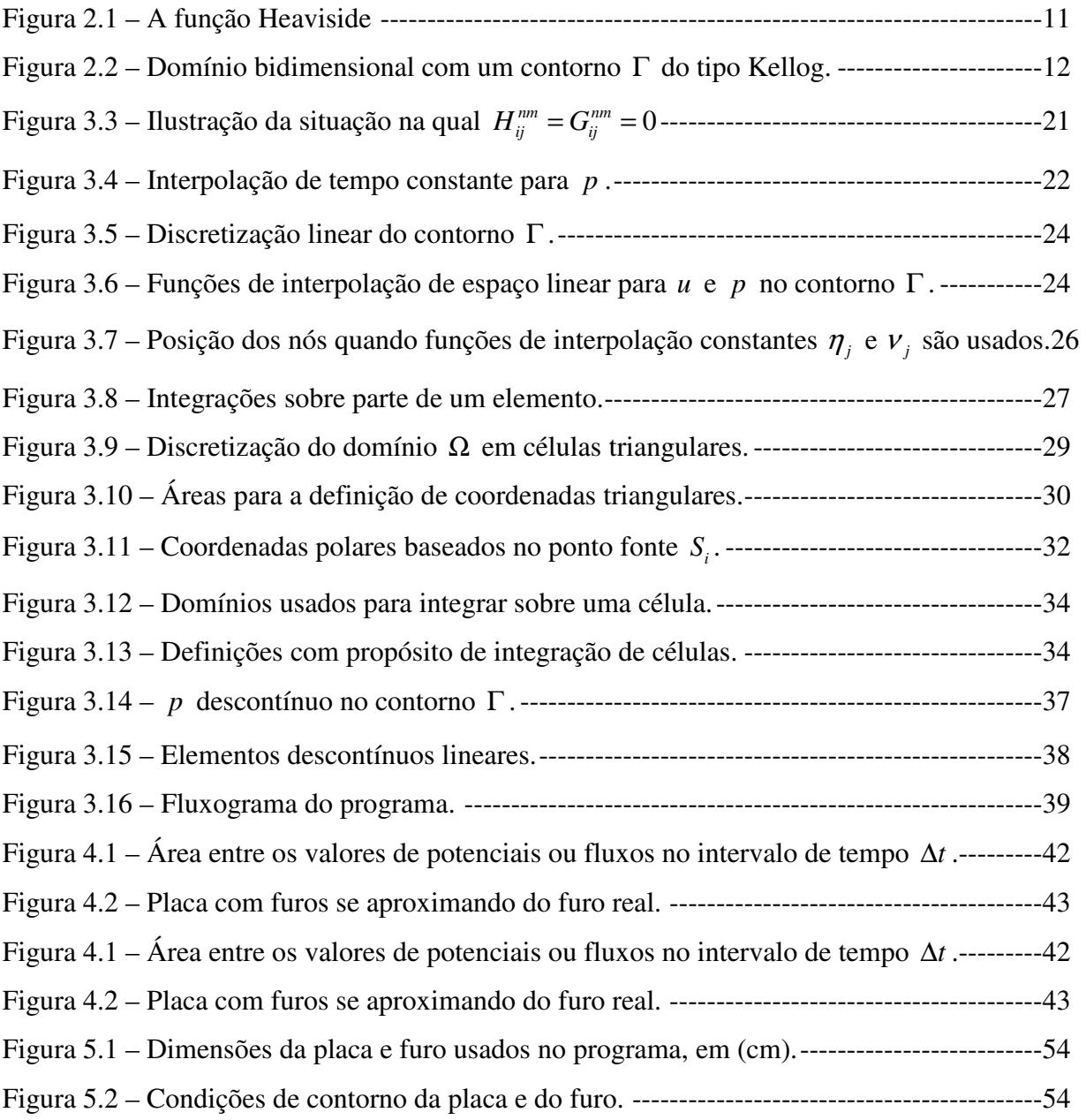

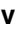

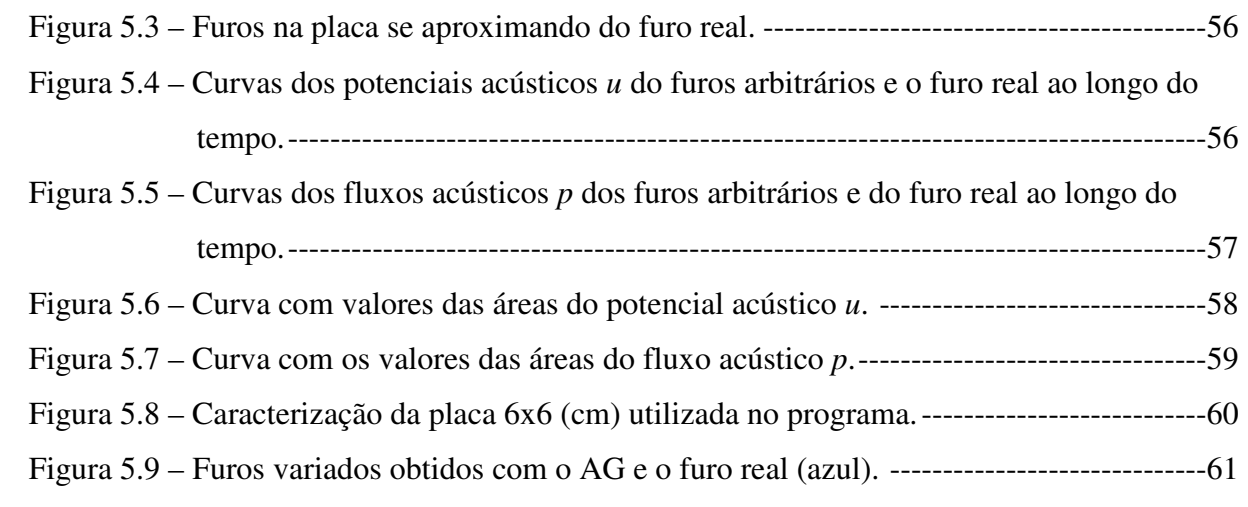

### **Lista de Tabelas**

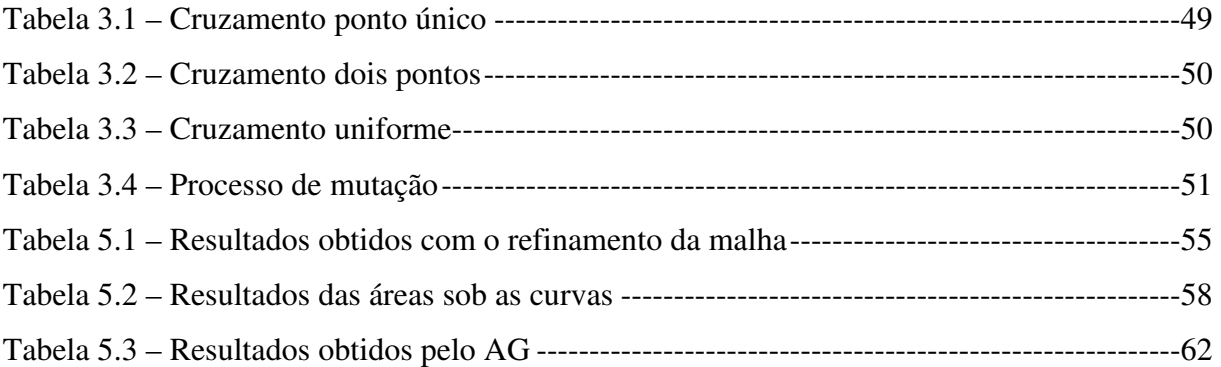

## **Simbologia**

## **LETRAS LATINAS E GREGAS**

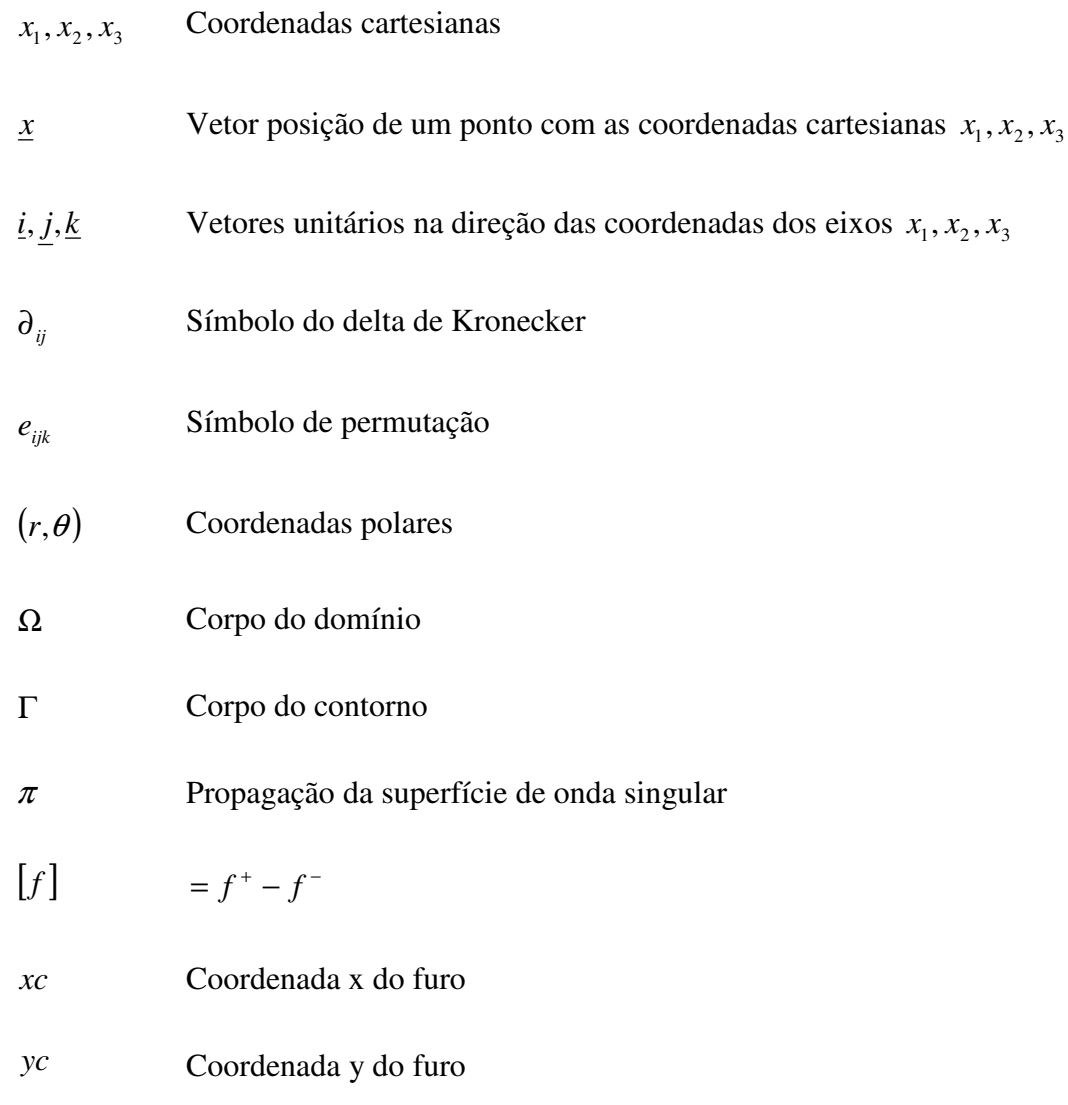

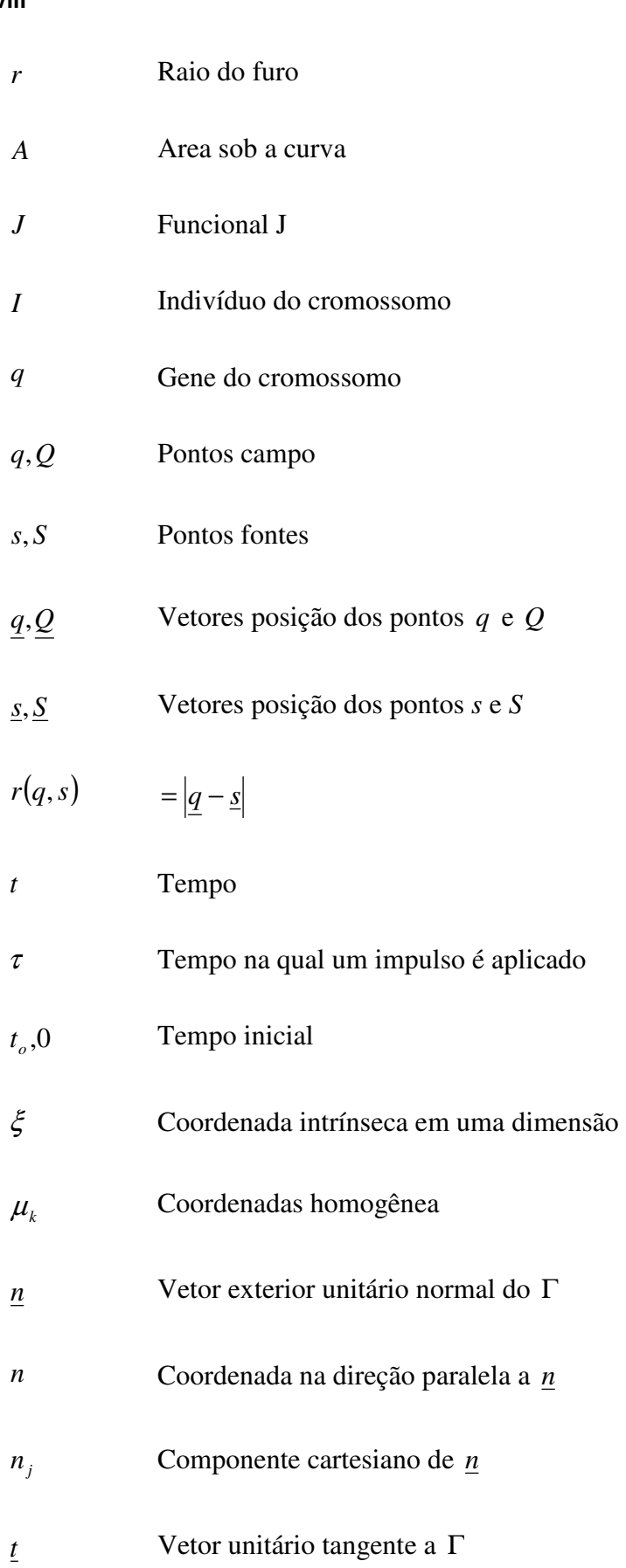

**viii**

$$
u
$$
 Vetor unitário paralelo a 
$$
r(s, Q) = Q - s
$$
  
\n
$$
∂(q - s)
$$
 Função Delta de Dirac  
\n
$$
∂(t'-r/c)
$$
 Derivada do tempo da função Delta de Dirac  
\n
$$
H(x-a)
$$
Função Heaviside  
\n
$$
u
$$
 Potencial escalar  
\n
$$
v
$$
 Velocidade escalar igual a derivada do tempo de  $u$   
\n
$$
p
$$
 Derivada de  $u$  com respeito a  $n$  ou fluxo acústico  
\n
$$
u
$$
,  
\nPotential inicial igual a  $u$  em  $t = t_o$   
\n
$$
v_o
$$
 Velocidade inicial igual a  $v$  em  $t = t_o$   
\n
$$
v^*
$$
 Densidade da fonte  
\n
$$
u^*
$$
 Solução fundamental para a equação da onda escalar  
\n
$$
u^*
$$
  $u^*$  em  $\tau = 0$   
\n
$$
u_i
$$
 Componente de deslocamento  
\n
$$
u_{oi}
$$
Componente de velocidade inicial  
\n
$$
u_{oi}
$$
Componente do deslocamento inicial  
\n
$$
v_{oi}
$$

**ix**

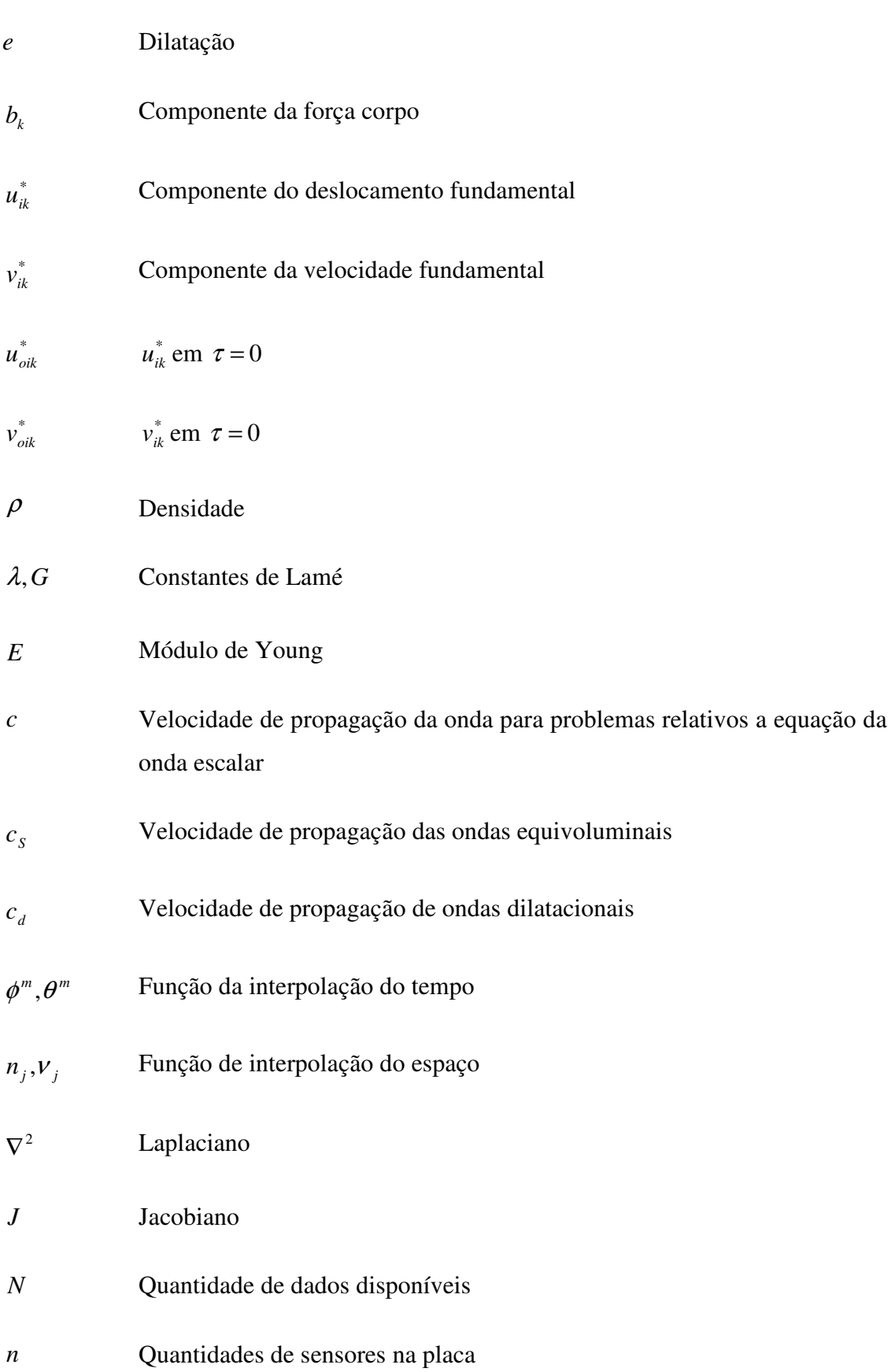

**x**

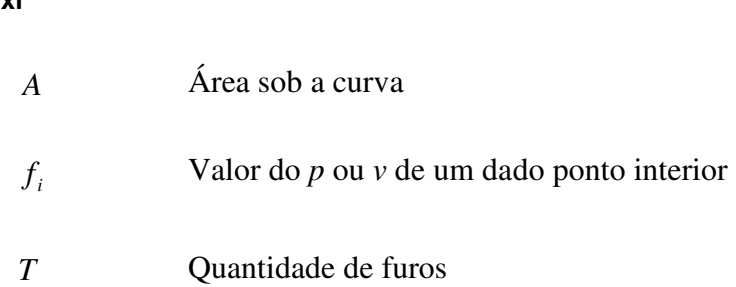

## **SUPERESCRITOS**

*m* Referente ao tempo

### **SUBSCRITOS**

- *S* Relativo à superficie
- *V* Relativo ao volume
- *t* Relativo ao tempo
- *i, k, o* Referente ao espaço

### **SIGLAS**

- IEM Instituto de Engenharia Mecânica
- MEC Método dos elementos de contorno
- MEF Método dos elementos finitos
- AG Algoritmo genético

**xi**

AG's Algoritmos genéticos

**xii**

#### **Capítulo 1**

### **INTRODUÇÃO**

 O comportamento acústico é de grande interesse no desenvolvimento de produtos. Através da emissão de um sinal acústico numa superfície pode-se descrever o comportamento do material sujeito as condições normais de uso. Mudanças neste comportamento podem tanto indicar interferências por fontes externas de emissão de sinais acústicos, ou seja, ruídos que podem interferir na medida do sinal, ou mudanças na estrutura do material (dano). O sinal acústico emitido pela fonte é captado por sensores (transdutores) espalhados pela superfície do material, estes sensores podem ser fixos ou móveis, dependendo da acessibilidade à superfície de interesse e a quantidade de tempo disponível para a análise do sinal.

 Neste trabalho é utilizado o método dos elementos de contorno em acústica para se analisar o comportamento acústico de placas com a presença de um dano (furo). Este método é utilizado para modelar numericamente o problema direto, é um método de excelente precisão. O método dos elementos de contorno é uma técnica de análise numérica usada para obter soluções de equações diferenciais parciais de uma variedade de problemas físicos com condições de contorno prescritas. A equação diferencial, a qual é definida sobre o domínio do problema, é transformada numa equação integral de superfície, sobre a superfície incluída inteiramente no domínio do problema. A equação integral de superfície pode então ser resolvida pela discretização da superfície em pequenas regiões – elementos de contorno. A maior vantagem do método dos elementos de contorno sobre o método dos elementos finitos é que a discretização ocorre somente na superfície do que sobre o domínio inteiro, e o número de elementos de contorno requerido é geralmente muito menor que o número requerido pelos elementos finitos. Isto é particularmente vantajoso para aplicações acústicas onde o domínio do problema, frequentemente envolve espaço em terceira dimensão e em campo livre.

 A principal desvantagem do método dos elementos de contorno são que equações integrais de superfície transformada são algumas vezes bem conduzidas como a equação original diferencial, e as equações matriciais resultantes não são necessariamente dispersas, definida positivamente, ou simetricamente, e então não podem ser resolvidas tão facilmente como aquelas dos elementos finitos.

 A formulação do problema para a localização da proximidade do dano será a minimização das diferenças entre os dados acústicos obtidos por meio computacional e os dados medidos obtidos pelos sensores. A formulação do problema é apresentada por meio de um funcional que representa a diferença entre os valores de potencial ou fluxo acústico teóricos e os valores medidos de ambas variáveis pelos sensores. Na formulação deste problema, ou seja, o problema inverso, os algoritmos genéticos (AGs) são utilizados para determinar o ótimo global do funcional.

 Nos próximos capítulos são apresentados: o desenvolvimento do tema referente ao método dos elementos de contorno em acústica, os AG's e os resultados obtidos com o uso das linguagens de programação. É usada a linguagem de programação Fortran para a formulação do método dos elementos de contorno na modelagem do problema direto e a linguagem de programação Matlab para modelar o problema inverso, através do uso dos AGs para se detectar a localização do dano no material.

 No próximo tópico são mostrados os trabalhos referentes ao assunto abordado nesta dissertação.

#### **1.1 REVISÃO DA LITERATURA**

 No trabalho de Jorge (2008) é apresentado o problema inverso de identificação de danos em uma estrutura em placa usando as técnicas de otimização. A modelagem numérica consiste em dois problemas, ou seja, um problema direto, no qual o método dos elementos de contorno é usado para obter o potencial, a tensão, ou distribuição acústica na estrutura com o dano; e um problema inverso, no qual um modelo de otimização é usado para localizar o dano na estrutura, dada a informação medida da quantidade de interesse em algum ponto interior (posição do sensor). Neste trabalho foram discutidos assuntos relacionados com o uso do MEC como método direto, para melhorar a identificação do dano e também a confiança nos resultados da localização e tamanho do dano. A discussão feita no artigo inclui primeiramente o uso das quantidades obtidas das derivadas e das densidades originais no lugar das próprias densidades, como a principal variável na função objetivo e equações de restrições, para a rápida convergência do processo de otimização. Posteriormente a habilidade do método direto para devidamente capturar a proximidade entre o dano "numérico" e o dano "real". Há também o uso de quantidades escalares independentes nos pontos interiores de interesse (onde a informação medida e numérica são comparadas no processo de otimização). Por último foi discutida a existência da influência da discretização do MEC (refinamento da malha) nos resultados numéricos, o que foi verificado para o caso elastotático avaliado, como o resultado da melhora na identificação do dano.

 Durali & Delnavaz (2004) propõem um método de análise do formato de um submarino para minimizar a emissão de ruído causada pelo mesmo. O método dos elementos de contorno e o método dos elementos finitos foram empregados neste trabalho para determinar o campo acústico ao redor do objeto. É mostrado um esquema desenvolvido por rede neural artificial e algoritmo genético combinados para encontrar uma mínima energia emitida em certos pontos de referência do submarino. O valor da geometria ótima que foi obtida fica em uma extensão normal para as forças hidrodinâmicas mínimas e mostra uma proximidade de acordo com a tendência de mudança para modelos vindos a operar.

 No trabalho de Warszawski et al. (2008) é desenvolvida uma aproximação numérica para o modelo da propagação da onda acústica em corpos axissimétricos. Nele o meio acústico foi modelado pelo método dos elementos de contorno (MEC). As integrais de convolução no tempo foram avaliadas analiticamente, empregando o conceito de integrais de parte finita. No artigo algumas aplicações foram apresentadas para que os autores demonstrassem a validade das expressões analíticas geradas pelo MEC. No trabalho são comparados os resultados obtidos com a aproximação apresentada com aqueles gerados pela aplicação da integração numérica no tempo.

 No trabalho de Alia & Souli (2004) é apresentada a simulação vibro-acústica baseada na acústica do método dos elementos de contorno da variacional indireta (VIBEM) recentemente implementada em LSDYNA, um código de elementos finitos explícito para problemas de estruturas em geral e estruturas fluídas. Na formulação, a qual foi assumida a iteração fraca na estrutura-acústica, a resposta transiente da estrutura foi primeiramente calculada. Os resultados obtidos foram considerados como condições de contorno para a acústica do MEC. Conseqüentemente, o ruído radiado em qualquer ponto dentro do espaço pode ser calculado. A eficiência do presente método foi checada pelos autores para ambos os problemas de acústica pura e vibro-acústica. Segundo os autores os resultados obtidos estão de acordo com as soluções analíticas.

 Montgomery (2004) desenvolveu um processo de modelagem para baixa freqüência, resposta acústica estrutural de estruturas aeronáuticas devido às fontes aleatórias. A análise foi baseada no uso do método dos elementos finitos (MEF) para representar a estrutura, em conjunto com o método dos elementos de contorno (MEC) na representação do domínio acústico interior e exterior. O módulo da fonte aleatória dentro da análise do MEC foi usado para incorporar as fontes, as quais são definidas em termos da freqüência cruzada do campo de pressão flutuante exterior. Neste trabalho a implementação inicial foi feita em termos do campo difuso, o qual tinha uma formulação relativamente simples e extensos dados utilizáveis para validação. A definição de fonte foi estendida para incluir o ruído *turbulent boundary layer* (TBL), devido à prevalência como uma fonte de ruído na cabine de passageiros, ou seja, a definição de freqüência cruzada pelo TBL é baseada na formulação semi-analítica do campo de pressão flutuante medidos em aeronaves e em testes no túnel de vento. É também estendida para incluir o impacto do ruído da ignição, onde a alta aderência e a baixa freqüência contendo a fonte fazem uma melhor série para o uso conjunto da análise MEF/MEC. A expressão geral para a freqüência cruzada consiste em três termos: o poder espectral, aderência, e o fator de fase. As formas detalhadas destes termos foram determinados tais que produziram a melhor igualdade com medidas do campo das fontes.

 No trabalho de Holmstrom (2001) é descrito o processo de implementação entre o método dos elementos de contorno (MEC) e o método dos elementos finitos (MEF) para o modelo de uma estrutura acústica no tempo harmônico em três dimensões em CALFEM, a qual é uma ferramenta de elementos finitos do Matlab. O autor afirma que anteriormente nenhum método dos elementos de contorno tinha sido representado em CALFEM. O desenvolvimento e implementação de elementos de contorno linear e constante foram também descrito neste trabalho. Para a verificação da integridade das funções de implementação e para mostrar como elas foram usadas, três modelos foram desenvolvidos: um usando somente o MEC, e os outros dois usando as estruturas-acústicas.

 Segundo Mansur et al. (1998) a formulação tradicional para a análise da propagação da onda escalar no domínio do tempo foi estendida para uma nova classe de problemas. Para a formulação dessa nova classe de problemas, um processo foi apresentado considerando a interpolação do tempo linear para as tensões no contorno devido aos esforços externos. Descontinuidades no tempo foram incluídas pela adição da equação padrão do MEC à equação integral da velocidade. No artigo os exemplos numéricos foram apresentados para melhorar a precisão da formulação proposta.

 No trabalho de Pacheco (2007) foram apresentados os princípios básicos e aplicações dos algoritmos genéticos. Segundo Pacheco (2007) os AG´s foram inspirados no princípio Darwiniano da evolução das espécies e na genética. Ele definiu que os AG´s são algoritmos probabilísticos que fornecem um mecanismo de busca paralela e adaptativa baseado no princípio de sobrevivência dos mais aptos e na reprodução. O artigo fez uma introdução as técnicas computacionais inteligentes, Redes Neurais Artificiais, Lógica Fuzzy e Sistemas Especialistas.

 O trabalho de Ávila (2002) apresenta uma breve revisão dos AG's, descrevendo os conceitos básicos e as ferramentas usadas para a melhoria da convergência deste método de otimização. Como contribuição do trabalho de Ávila (2002) foi desenvolvida uma nova metodologia para os operadores genéticos, utilizando codificação real, com o objetivo de melhorar a varredura do espaço de busca da solução ótima. A eficácia dos AG's e destes novos operadores genéticos foi verificada através de sua aplicação em diversas funções teste. Para a aplicação deste método de otimização em um problema eletromagnético, Ávila optou pela conformação da superfície do refletor de uma antena refletora *offset*. O objetivo da otimização era obter uma antena de satélite que produza um diagrama de radiação que cubra uniformemente o território brasileiro. Conforme foi demonstrado pelos resultados obtidos pelo autor, tanto para a antena como para as funções teste, ele afirma que os AG's são um método eficiente e confiável para a otimização de problemas complexos.

 No trabalho de Guimarães & Ramalho (2001) é mostrado uma discussão sobre os AG's, como sua estrutura e seus componentes. O artigo apresenta uma função conhecida que foi testada para a implementação do AG no intuito de usar uma técnica para gerar a população inicial que é posteriormente comparada com a distribuição aleatória.

 No próximo capítulo é apresentada uma revisão de literatura mais aprofundada do método dos elementos de contorno em acústica para um melhor entendimento do método. Também é mostrada uma revisão sobre os AG's que será empregado no sistema de localização do dano (furo) existente na placa fina.

#### **1.2 OBJETIVOS**

Os principais objetivos da pesquisa são:

- Utilização do método dos elementos de contorno em acústica para se obter o comportamento acústico de uma placa fina, com a presença de um dano (furo);
- Reformulação de um problema em acústica utilizando o método dos elementos de contorno baseado no trabalho de Mansur (1983);
- Descobrir qual variável melhor representa o problema de acústica aplicado na localização do dano;
- Interligar as linguagens de programação, Fortran e Matlab, para a modelagem do problema direto e inverso da localização do dano (furo), respectivamente;
- Uso dos AG's para determinar o ótimo global de uma função, ou seja, minimização das diferenças entre valores medidos e computados pelo programa para localização do dano.

#### **1.3 CONTEÚDO**

 Este trabalho é divido em seis capítulos. No capítulo 1 é feita uma revisão dos trabalhos referentes ao tema abordado. Referências na área de acústica usando o método dos elementos de contorno (MEC), e trabalhos na área de otimização usando os algoritmos genéticos (AG's). Em seguida são listados os principais objetivos da pesquisa.

 No capítulo 2 são apresentados os fundamentos, funções e equações em acústica, determinando-se a função de Heaviside e o delta de Dirac, e a equação integral de contorno bidimensional que servirão para posterior formulação do MEC.

 No capítulo 3 é apresentada o Método do Elemento de Contorno para problemas bidimensionais governados pela equação da onda escalar.

 O capítulo 4 apresenta o procedimento para resolver o problema da localização do dano (furo). É aplicada a técnica heurística de otimização, os AG's, com o objetivo de se obter o mínimo de uma função, ou seja, a localização da proximidade do furo.

 No capítulo 5 são apresentados os resultados e as discussões referentes ao assunto estudado, exemplificando as soluções obtidas com o uso do método dos elementos de contorno em acústica e dos AG's.

 Finalmente no capítulo 6 são apresentadas as conclusões do trabalho e sugestões para trabalhos futuros.

 No final do trabalho é deixado para consulta as referências bibliográficas utilizadas para a concretização desta dissertação.

#### **Capítulo 2**

# **EQUAÇÕES INTEGRAIS DE CONTORNO PARA PROBLEMAS TRANSIENTES GOVERNADOS PELA EQUAÇÃO DA ONDA ESCALAR**

 Os fundamentos no campo da acústica são apresentados abaixo baseados no trabalho de Mansur (1983). Os fundamentos, funções e equações em acústica, servirão para posterior formulação do MEC, determinando-se a função de Heaviside e o delta de Dirac, e a equação integral de contorno bidimensional – equação de onda escalar transiente.

#### **2.1 INTRODUÇÃO**

 Segundo Mansur (1983) as equações diferenciais mais complicadas podem algumas vezes ser reduzidas a um conjunto de equações de onda, devido à simplicidade destas. Por meio do estudo dessa equação é mais fácil entender os conceitos básicos e investigar técnicas de análise que podem ser estendidas a problemas mais complicados.

 Este capítulo trata da redução da equação da onda escalar (equação diferencial) a uma equação integral. Para este propósito funções de Green (soluções fundamentais) para domínios infinitos junto com uma relação residual ponderada são empregadas. A representação integral de Kirchhoff obtida e então o problema bidimensional é formulado usando o método de descida (*descent*).

### **2.2 O PROBLEMA DE VALOR INICIAL DE CONTORNO – EQUAÇÃO DE ONDA ESCALAR TRANSIENTE**

 A equação da onda elástica pode ser escrita em termos de um potencial *u* como a Eq.  $(3.2.1)$ 

$$
\nabla^2 u - \frac{\ddot{u}}{c^2} = -\gamma \tag{2.2.1}
$$

onde *c* é a velocidade de propagação da onda, γ descreve espaço e tempo dependendo da densidade fonte e  $\ddot{u} = \frac{\partial^2 u}{\partial t^2}$ . A região  $\Omega$  na qual soluções bidimensionais da Eq. (2.2.1) são procuradas, ou seja, o contorno Γ de Ω pode ser composto de várias superfícies regulares fechadas nas quais podem ter cantos ou extremidades fornecidas que não são muito acentuados.

 A fim de encontrar a solução particular para a Eq. (2.2.1) que corresponde a um problema específico que necessita ser resolvido, é necessário especificar as condições iniciais apresentadas pela Eq. (2.2.2)

$$
u(\underline{x}, 0) = u_0(\underline{x})
$$
  
no  $\Omega$  em  $t = 0$  (2.2.2)  

$$
v(\underline{x}, 0) = v_0(\underline{x})
$$

E as condições de contorno definidas pela Eq. (2.2.3) são

$$
u = \overline{u} \text{ em } \Gamma_1
$$
 (2.2.3)

$$
p = u_{,i} n_i = \frac{\partial u}{\partial n} = \overline{p} \text{ cm} \Gamma_2
$$

Onde  $\Gamma = \Gamma_1 + \Gamma_2$  e *n* é a coordenada na direção paralela ao vetor unitário externo *n*, normal a Γ .

#### **2.3 DELTA DE DIRAC E FUNÇÕES HEAVISIDE**

 Quando se estuda a função de Green é conveniente empregar a função delta de Dirac. Em uma dimensão o delta de Dirac é definido pela Eq. (2.3.1)

$$
\delta(x-a) = 0 \text{ quando } x \neq a \text{ e}
$$
  

$$
\int_{-\infty}^{+\infty} \delta(x-a)f(x)dx = f(a)
$$
 (2.3.1)

As derivadas do delta de Dirac são funções tais que pela Eq. (2.3.2)

$$
\delta^{(k)}(x-a) = 0 \text{ quando } x \neq a \text{ e}
$$
  

$$
\int_{-\infty}^{+\infty} \delta^{(k)}(x-a)f(x)dx = (-1)^{k} f^{(k)}(a)
$$
 (2.3.2)

onde 
$$
\delta^{(k)}(x-a)
$$
 e  $f^{(k)}(a)$  representam  $\frac{\partial^k}{\partial x^k} \delta(x-a)$  e  $\frac{\partial^k}{\partial x^k} f(x)|_{x=a}$ , respectively.

 A definição da função delta de Dirac pode ser facilmente estendida a domínios que não sejam unidimensionais. Quando um domínio Ω bi ou tridimensional é considerado, o delta de Dirac pode ser definido como pela Eq. (2.3.3),

$$
\delta(q-s) = 0 \text{ quando } s \neq q \text{ e}
$$
\n
$$
\int_{-\infty}^{+\infty} \delta(q-s) f(q) d\Omega(q) = f(s)
$$
\n(2.3.3)

onde *s* e *q* representam dois pontos dentro de Ω .

 As Funções de Green bidimensionais que correspondem a Eq. (2.2.1) pode ser convenientemente representada usando a função Heaviside, como mostrado na Figura 2.1, dada pela Eq. (2.3.4),

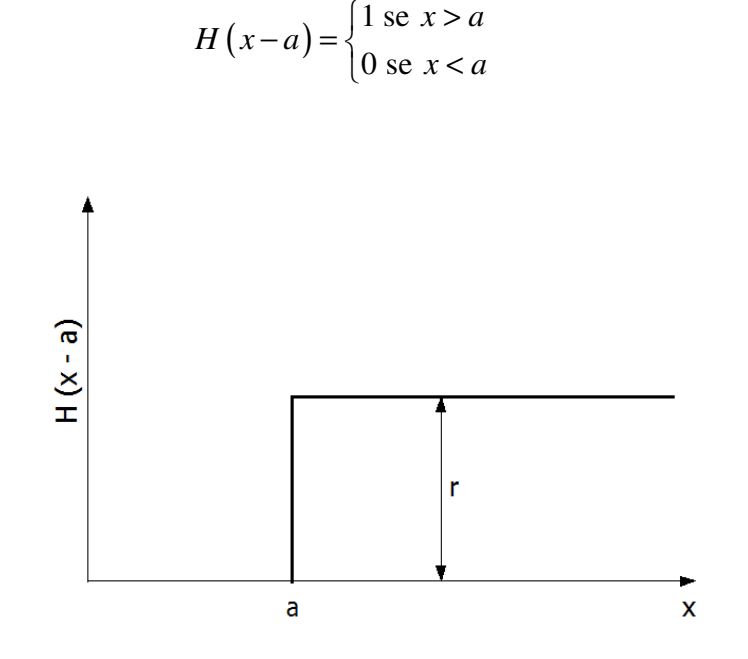

 $H(x-a$ 

 $(a) = \}$ 

 $x > a$ 

 $\left(1 \text{ se } x\right)$ 

Figura 2.1 – A função Heaviside

 O delta de Dirac e as funções Heaviside podem estar relacionados reciprocamente mostrado na Eq. (2.3.5):

$$
\frac{d}{dx}H\left(x-a\right) = \delta\left(x-a\right) \tag{2.3.5}
$$

 Na discussão apresentada anteriormente, definições e também certas propriedades básicas do delta de Dirac e das funções Heaviside são apresentadas. Propriedades adicionais àquelas previamente descritas serão introduzidas onde for necessário.

### **2.4 EQUAÇÃO INTEGRAL DE CONTORNO BIDIMENSIONAL – EQUAÇÃO DE ONDA ESCALAR TRANSIENTE**

 Mansur (1983) mostra que um problema bidimensional pode ser visto como um problema tridimensional no qual *u* é uma função de somente duas coordenadas retangulares, ou seja, como se pode observa na Eq. (2.4.1)

**11**

(2.3.4)

$$
u(\underline{x},t) = u(x_1, x_2, t)
$$
 (2.4.1)

 A equação (2.4.1) implica que trações, densidade fonte e coordenadas iniciais são também independentes de  $x_3$ . Neste caso, o domínio no qual o problema é estudado pode ser considerado ser um cilindro cujo eixo tem comprimento infinito e é paralelo à direção x<sub>3</sub>. Então, o domínio Ω bidimensional e o contorno Γ são definidos pela intersecção do cilindro com o plano  $(x_1, x_2)$  como representado na Figura 2.2.

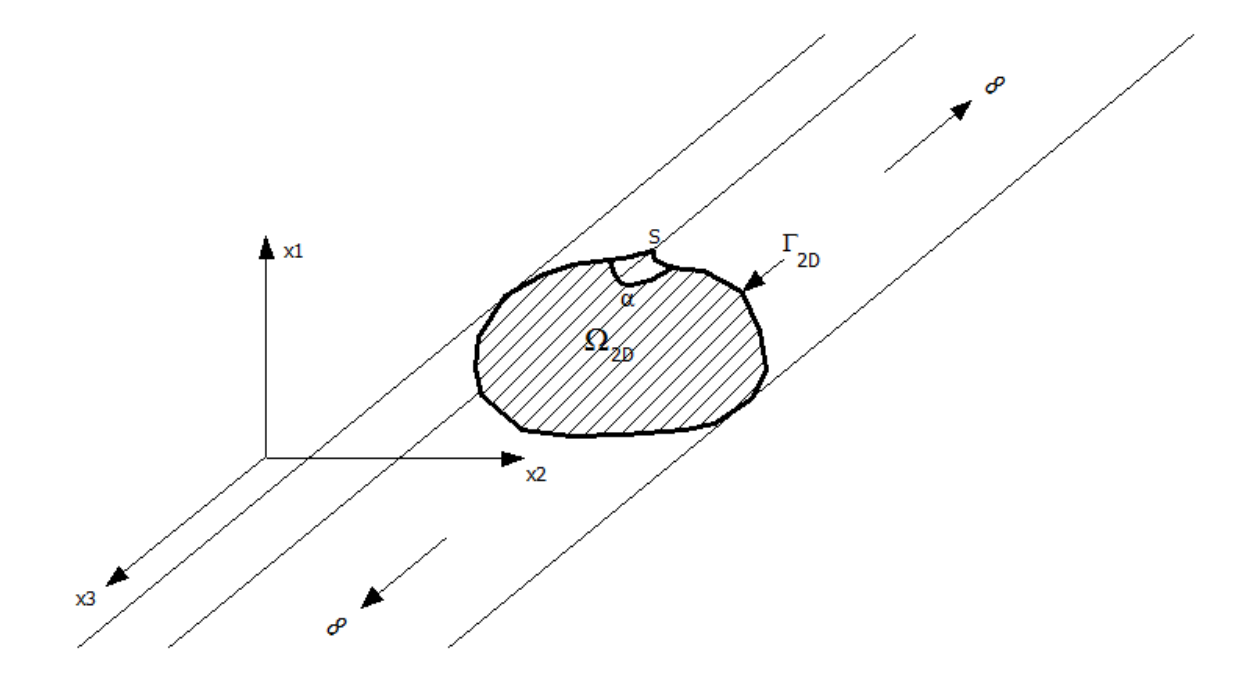

Figura 2.2 – Domínio bidimensional com um contorno Γ do tipo Kellog.

 Após algumas formulações pode-se chegar a integral final que descreve o contorno Γ . A integral final declara que para pontos localizados no contorno Γ é escrita como a Eq. (2.4.2)

$$
4\pi(S)u(S,t) = \int_0^{t^+} \int_{\Gamma} u^* p \ d\Gamma d\tau + \int_0^{t^+} \int_{\Gamma} \frac{\partial r}{\partial n} \left( B^* u + u^* \frac{\nu}{c} \right) d\Gamma d\tau + \frac{1}{c^2} \int_{\Omega} u_o^* v_o d\Omega
$$
  
+ 
$$
\frac{1}{c} \int_{\Omega} \left( -B_o^* u_o + u_o^* \frac{\partial u_o}{\partial r} + u_o^* \frac{u_o}{r} \right) d\Omega + \int_0^{t^+} \int_{\Omega} \gamma u^* d\Omega d\tau
$$
 (2.4.2)

Onde  $u^*$  e  $u_o^*$  são dados respectivamente pelas Eqs. (2.4.4) e (2.4.3),

$$
v_o^* = \left| \frac{\partial u^*}{\partial \tau} \right|_{\tau=0}
$$
  

$$
u_o^* = \left| u^* \right|_{\tau=0}
$$
 (2.4.3)

 A solução fundamental em 2D expandida para fora da integração é definida pela Eq. (2.4.4)

$$
u^*(q,t;s,t) = \frac{2c}{\sqrt{c^2(t-\tau)^2 - r^2}} H[c(t-\tau)-r]
$$
\n(2.4.4)

 No entendimento do fenômeno da propagação da onda, a fórmula de Volterra pode ser usada para obter soluções analíticas. De qualquer forma primeiramente, tem-se que provar maiores transformações para se poder usar a fórmula na análise numérica. Para uma discussão mais detalhada neste assunto, a atenção deveria ser direcionada ao trabalho de Mansur (1983).

#### **Capítulo 3**

# **MÉTODO DO ELEMENTO DE CONTORNO PARA PROBLEMAS BIDIMENSIONAIS GOVERNADOS PELA EQUAÇÃO DE ONDA ESCALAR**

 Na formulação do problema direto é utilizado o método dos elementos de contorno em acústica (MEC-Acústica), baseada no trabalho de Mansur (1983). O problema direto consiste em determinar os efeitos provocados por informações conhecidas que são aplicadas na estrutura por meio de um processo matemático.

 Existem dois tipos de formulação para a utilização do MEC, uma no domínio da freqüência e outra no domínio do tempo. Neste trabalho é utilizado o problema acústico no domínio do tempo harmônico. Neste capítulo será apresentada o Método do Elemento de Contorno para problemas bidimensionais governados pela equação de onda escalar.

### **3.1 INTRODUÇÃO**

 Mansur (1983) define que as funções de interpolação de tempo e espaço, similares áquelas usadas em elementos finitos, podem ser empregadas para transformar a equação integral (2.4.2) em um sistema de equações algébricas cuja solução fornece os contornos desconhecidos *u* e *p*. O potencial  $u(s,t)$  em pontos internos pode então ser calculado pelo uso da Eq. (2.4.2) com  $c(S) = 1$ .

 O esquema de tempo fronteira (*time marching*) considera cada passo de tempo como um novo problema e consequentemente no final de cada intervalo tempo, valores de deslocamentos e velocidades são calculados para um número suficiente de pontos internos; isto é, a fim de usá-los como *pseudo* condições iniciais para o próximo passo, ou seja, a equação integral (2.4.2) é aplicada de 0 a ∆*t* , ∆*t* a 2∆*t* , etc. Entretanto, o processo de integração de tempo é sempre considerado começar no tempo 0 e, então, os valores de deslocamento e velocidades não necessitam ser calculados em passos intermediários. Com este procedimento, a discretização do domínio é restringida a regiões onde a densidade fonte e condições iniciais não desaparecem. Integrações do domínio no passo de tempo *j* são então evitadas no custo de ter que computar integrações de tempo para todos passos de tempo anteriores a *j* . Esta técnica é especialmente apropriada para domínios infinitos e semiinfinitos.

#### **3.2 IMPLEMENTAÇÃO NUMÉRICA**

Nesta seção a implementação numérica da equação (2.4.2) é discutida.

#### **3.2.1 Integrais de contorno**

 A fim de implementar um esquema numérico para resolver a equação (2.4.2), é necessário considerar um conjunto de pontos discretos (nós)  $Q_j$ ,  $j = 1,..., J$  no contorno  $\Gamma$ , e, também, um conjunto de valores de tempo  $t_n$ ,  $n = 1,..., N$ .  $u(Q,t)$ ,  $v(Q,t)$  e  $p(Q,t)$ podem ser aproximados usando um conjunto de funções de interpolação como indicado pela Eq. (3.2.1)

$$
u(Q,t) = \sum_{j=1}^{J} \sum_{n=1}^{N} \phi^{m}(t) \eta_{j}(Q) u_{j}^{m}
$$
  

$$
v(Q,t) = \sum_{j=1}^{J} \sum_{n=1}^{N} \frac{d\phi^{m}(t)}{dt} \eta_{j}(Q) u_{j}^{m}
$$
  

$$
p(Q,t) = \sum_{j=1}^{J} \sum_{n=1}^{N} \theta^{m}(t) v_{j}(Q) p_{j}^{m}
$$
 (3.2.1)

onde *m* e *j* referem-se ao tempo e espaço, respectivamente.  $\phi^m(t)$ ,  $\eta_j(Q)$ ,  $\theta^m(t)$  e  $v_j(Q)$  são escolhidos tais como na Eq. (3.2.2)

$$
\eta_j(Q_i) = \delta_{ij}
$$
  
\n
$$
v_j(Q_i) = \delta_{ij}
$$
  
\n
$$
\phi^m(t_n) = \delta_{mn}
$$
  
\n
$$
\theta^m(t_n) = \delta_{mn}
$$
\n(3.2.2)

onde  $\delta_{ij}$  é o delta de Kronecker é definido pela Eq. (3.2.3)

$$
\delta_{ij} = \begin{bmatrix} 1 & \text{quando} & i = j \\ 0 & \text{quando} & i \neq j \end{bmatrix}
$$

 $\mathbf{r}$  $\mathbf{r}$  $\mathbf{r}$ L  $\begin{bmatrix} 0 & \text{quando} & i = j \end{bmatrix}$ =  $-1$  quando  $i, j, k$  estão em permutação singular de 1,2,3. 1 quando  $i, j, k$  estão em todas permutações de 1,2,3,  $i, j, k$  $e_{ij} = 1$  quando *i*, *j*, *k* 

 $(3.2.3)$ 

Portanto, pela Eq. (3.2.4)

$$
u_j^m = u(Q_j, t_m)
$$
  
\n
$$
p_j^m = p(Q_j, t_m)
$$
\n(3.2.4)

Se a Eq. (2.4.2) é escrita para todo nó *i* e para cada valor de tempo  $t_n$ , e  $u$ ,  $v$  e  $p$  são substituídos por suas aproximações dadas pela expressão (3.2.1), o seguinte sistema de equações algébricas é então obtido pela Eq. (3.2.5)
$$
c(S_i)u_i^n + \frac{1}{4\pi} \sum_{m=1}^M \sum_{j=1}^J H_{ij}^{nm} u_j^m = \frac{1}{4\pi} \left( \sum_{m=1}^M \sum_{j=1}^J G_{ij}^{nm} p_j^m + F_i^n + S_i^n \right)
$$
(3.2.5)

Onde  $H_{ij}^{nm}$ ,  $G_{ij}^{nm}$ ,  $F_i^n$  e  $S_i^n$  são definidos pelas Eqs. (3.2.6), (3.2.7), (3.2.8) e (3.2.9), respectivamente

$$
H_{ij}^{nm} = -\int_{\Gamma} \frac{\partial r(S_i, Q)}{\partial n(Q)} \eta_j(Q) \int_o^{t_n} \left[ \phi^m(\tau) B^*(Q, t_n; S_i, \tau) + \frac{1}{c} \frac{d \phi^m(\tau)}{d \tau} u^*(Q, t_n; S_i, \tau) \right] d\tau d\Gamma(Q)
$$
\n(3.2.6)

$$
G_{ij}^{nm} = \int_{\Gamma} \nu_j(Q) \int_o^{t_n} \theta^m(\tau) u^*(Q, t_n; S_i, \tau) d\tau d\Gamma(Q)
$$
 (3.2.7)

$$
F_i^n = \frac{1}{c^2} \int_{\Omega} u_0^* (q, t_n; S_i) v_0(q) d\Omega(q) +
$$
  
+ 
$$
\frac{1}{c} \int_{\Omega} u_0^* (q, t_n; S_i) \frac{\partial u_0(q)}{\partial r(S_i, q)} d\Omega(q) +
$$
  
+ 
$$
t_n \int_{\Omega} \frac{1}{r(S_i, q)} B_0^* (q, t_n; S_i) u_0(q) d\Omega(q)
$$
 (3.2.8)

$$
S_i^n = \int_0^{t_n} \int_{\Omega} u^* \left( q, t_n; S_i, \tau \right) \gamma(q, \tau) d\Omega(q) d\tau \tag{3.2.9}
$$

 Deveria ser reconhecido que o terceiro termo no lado direito da equação (3.2.8) é a soma do primeiro e do terceiro termo do integrando da quarta integral no lado direto da Eq. (2.4.2)

Considere  $\Delta t_m$  ser tal que  $\phi^m(\tau) = 0$  sempre que  $\tau < t_m - \Delta t_m$ , (Figura 3.1.a) e,  $c_i^{nm}$  ser um contorno de domínio por um círculo de raio  $c(t_n - t_m + \Delta t_m)$  com o centro no nó *i* (Figura 3.1.b). *j*

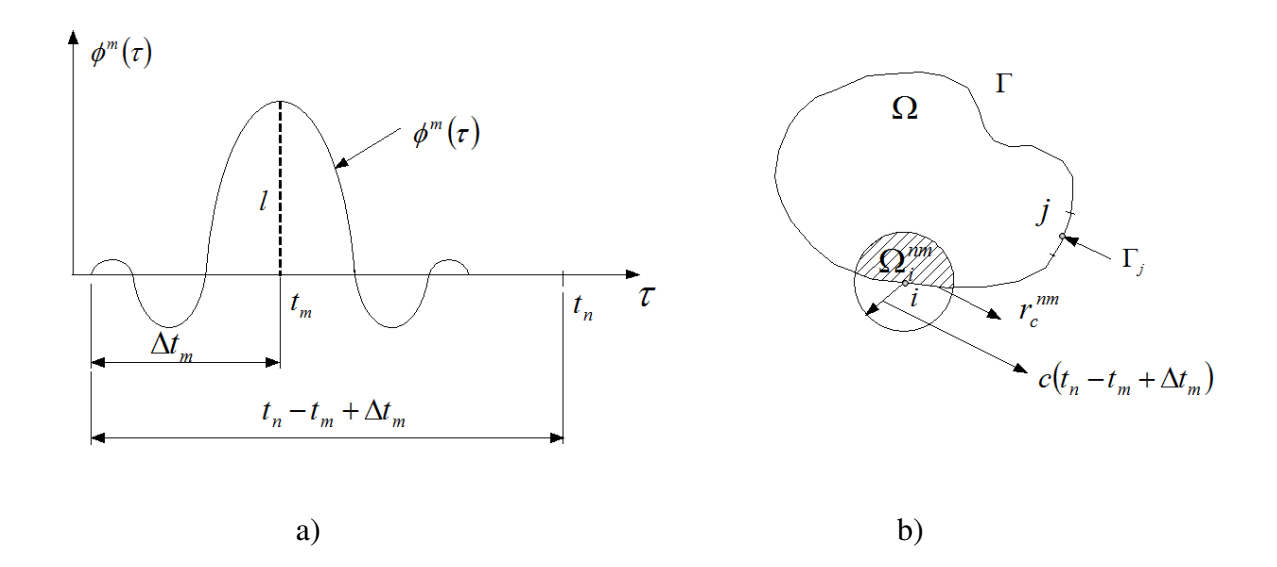

Figura 3.1 – Função de interpolação  $\phi^m(\tau)$ , domínio  $\Omega_i^{mn}$  e segmentos de contorno  $\Gamma_c^{mn}$  e Γ*j* .

Um coeficiente  $H_{ij}^{nm}$  dado pela Eq. (3.2.6) é nulo sempre que  $\Gamma_j \cap \Gamma_i^{nm} = \emptyset$ ;  $\emptyset$  é o espaço vazio,  $\Gamma_c^{nm}$  é  $\Gamma \cap c_i^{nm}$  e  $\Gamma_j$  é tal que  $\phi_j(Q) = 0$  sempre que  $Q \notin \Gamma_j$ . Deveria ser notado que uma discussão similar conduz a conclusões similares para os coeficientes  $G_{ij}^{nm}$  dados pela Eq. (3.2.7).

Se  $\Omega_i^{nm}$  é  $c_i^{nm} \cap \Omega$ , então devido à propriedade de causalidade,  $F_i^n$  e  $S_i^n$ , dadas respectivamente pelas Eqs. (3.2.8) e (3.2.9), podem ser obtidas efetuando integrações do domínio sobre  $\Omega_i^{no}$  somente, onde  $\Omega_i^{no}$  é equivalente a  $\Omega_i^{mn}$  para  $t_m = \Delta t_m = 0$ .

 Se a discussão que acabou de ser realizada é levada em consideração, o tempo de computação pode ser economizado.

 Devido à dificuldade de visualizar como incógnitas do contorno variam com o tempo, é usual adotar a Eq. (3.2.10)

$$
t_{m+1} - t_m = \Delta t = \text{constante} \tag{3.2.10}
$$

Neste caso,  $\phi^m(t)$  pode ser designado como a propriedade de translação de tempo, ou seja, pela Eq. (3.2.11)

$$
\phi^{m}(t) = \phi^{m+1}(t + \Delta t) \tag{3.2.11}
$$

Assim, a Eq. (3.2.12)

$$
H_{ij}^{nm} = H_{ij}^{(n+1)(m+1)}
$$
  
\n
$$
G_{ij}^{nm} = G_{ij}^{(n+1)(m+1)}
$$
\n(3.2.12)

 Se a Eq. (3.2.12) é levada em consideração, um grande número de operações redundantes pode se evitado na análise numérica.

 Um esquema passo-tempo (*time-stepping*), no qual a equação (3.2.5) é resolvida com sucesso para  $n = 1, ..., N$ , pode ser usado para calcular as incógnitas (*unknowns*)  $u_j^N$  e  $q_j^N$  no tempo  $t<sub>N</sub>$ . A implementação numérica atual de tal esquema requer, naturalmente, a especificação do tipo de função de interpolação a ser usada; isto será considerado adiante.

Inicialmente, funções de interpolação de tempo lineares  $\phi^m(\tau)$  e  $\theta^m(\tau)$  (Figura 3.2) serão consideradas pela Eq. (3.2.13), ou seja,

$$
\phi^{m}(\tau) = \theta^{m}(\tau) = \begin{cases} \frac{1}{\Delta t}(\tau - t_{m-1}) \text{ se } t_{m-1} < \tau < t_{m} \\ \frac{1}{\Delta t} (t_{m+1} - \tau) \text{ se } t_{m} < \tau < t_{m+1} \\ 0 & \text{caso contrário} \end{cases} \tag{3.2.13}
$$

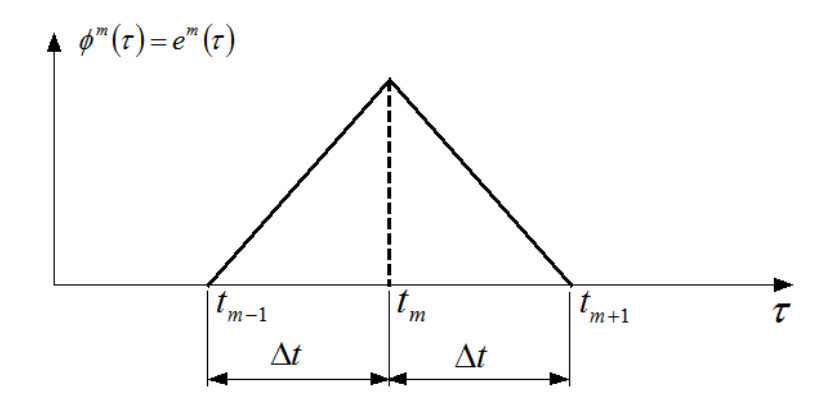

Figura 3.2 – Funções de interpolação de tempo lineares para *u* e *p* no contorno Γ .

A substituição da expressão (3.2.13) nas Eqs. (3.2.6) e (3.2.7) fornece a Eq. (3.2.14)

$$
H_{ij}^{nm} = (H_{ij}^{nm})_I + (H_{ij}^{nm})_F
$$
  
\n
$$
G_{ij}^{nm} = (G_{ij}^{nm})_I + (G_{ij}^{nm})_F
$$
\n(3.2.14)

onde

$$
\left(H_{ij}^{nm}\right)_{I} = -\frac{1}{\Delta t} \int_{\Gamma} \frac{\partial r}{\partial n} \eta_{j}(Q) \int_{t_{m-1}}^{t_{m}} \left[ \left(\tau - t_{m-1}\right) B_{i}^{*n} + \frac{1}{c} u_{i}^{*n} \right] d\tau d\Gamma
$$
\n
$$
\left(H_{ij}^{nm}\right)_{F} = -\frac{1}{\Delta t} \int_{\Gamma} \frac{\partial r}{\partial n} \eta_{j}(Q) \int_{t_{m}}^{t_{m+1}} \left[ \left(t_{m+1} - \tau\right) B_{i}^{*n} - \frac{1}{c} u_{i}^{*n} \right] d\tau d\Gamma
$$
\n
$$
\left(G_{ij}^{nm}\right)_{I} = \frac{1}{\Delta t} \int_{\Gamma} V_{j}(Q) \int_{t_{m-1}}^{t_{m}} \left( \tau - t_{m-1} \right) u_{i}^{*n} d\tau d\Gamma
$$
\n
$$
\left(G_{ij}^{nm}\right)_{F} = \frac{1}{\Delta t} \int_{\Gamma} V_{j}(Q) \int_{t_{m}}^{t_{m+1}} \left( t_{m+1} - \tau \right) u_{i}^{*n} d\tau d\Gamma
$$
\n(3.2.15)

Onde pela Eq. (3.2.16) tem-se

$$
u_i^{*n} = u^* (Q, t_n; S_i, \tau)
$$
  
\n
$$
B_i^{*n} = B^* (Q, t_n; S_i, \tau)
$$
\n(3.2.16)

Quando  $\phi^m(\tau)$  e  $\theta^m(\tau)$  são lineares,  $H_{ij}^{nm}$  e  $G_{ij}^{nm}$  são nulos sempre que  $m > n$  porque, nesta situação a Eq. (3.2.17) mostra que

$$
H\left[c\left(t_n-\tau\right)-r\right]\phi^m\left(\tau\right)=0
$$
\n
$$
H\left[c\left(t_n-\tau\right)-r\right]\theta^m\left(\tau\right)=0
$$
\n(3.2.17)

Como ilustrado na Figura (3.3).

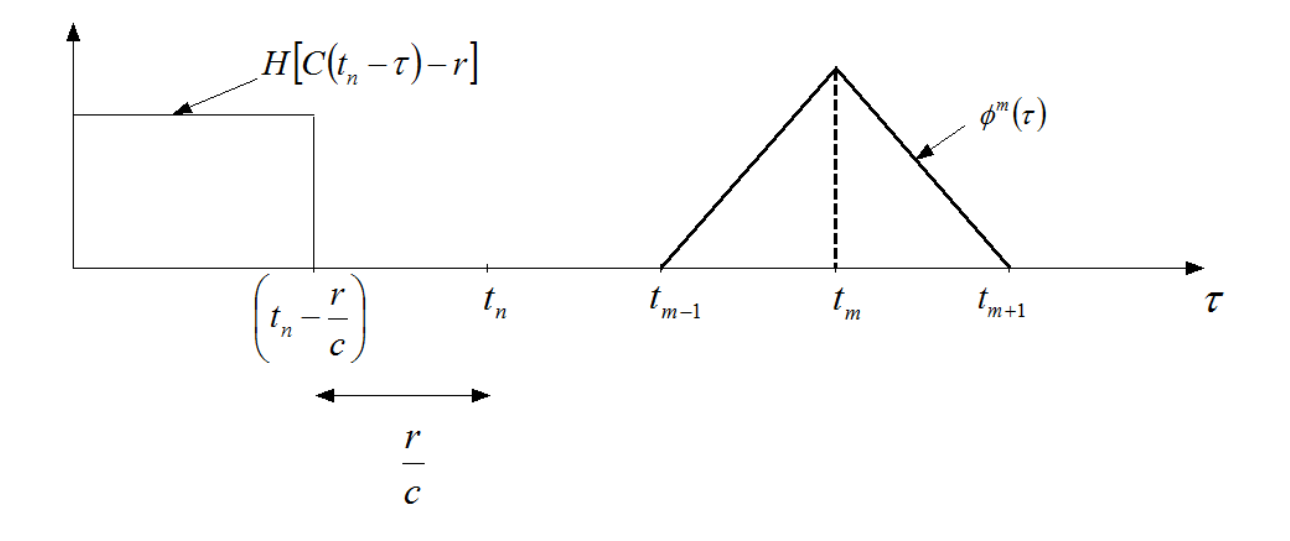

Figura 3.3 – Ilustração da situação na qual  $H^{nm}_{ij} = G^{nm}_{ij} = 0$ 

 A integração de tempo indicada na equação (3.2.15) pode ser efetuada analiticamente dada pela Eq. (3.2.18)

$$
\left(H_{ij}^{nm}\right)_I = \frac{2}{c\,\Delta t} \int_{\Gamma} \frac{\partial r}{\partial n} \eta_j \left(Q\right) \left(D_i^{nm}\right)_I d\Gamma
$$
\n
$$
\left(H_{ij}^{nm}\right)_F = \frac{2}{c\,\Delta t} \int_{\Gamma} \frac{\partial r}{\partial n} \eta_j \left(Q\right) \left(D_i^{nm}\right)_F d\Gamma
$$
\n
$$
\left(G_{ij}^{nm}\right)_I = \frac{2}{c\,\Delta t} \int_{\Gamma} V_j \left(Q\right) \left(E_i^{nm}\right)_I d\Gamma
$$
\n
$$
\left(G_{ij}^{nm}\right)_F = \frac{2}{c\,\Delta t} \int_{\Gamma} V_j \left(Q\right) \left(E_i^{nm}\right)_F d\Gamma
$$
\n(3.2.18)

Quando  $\theta^m(\tau)$  é constante (Figura 3.4),  $\theta^m(\tau)$  pode ser representado da pela Eq.  $(3.2.19)$ 

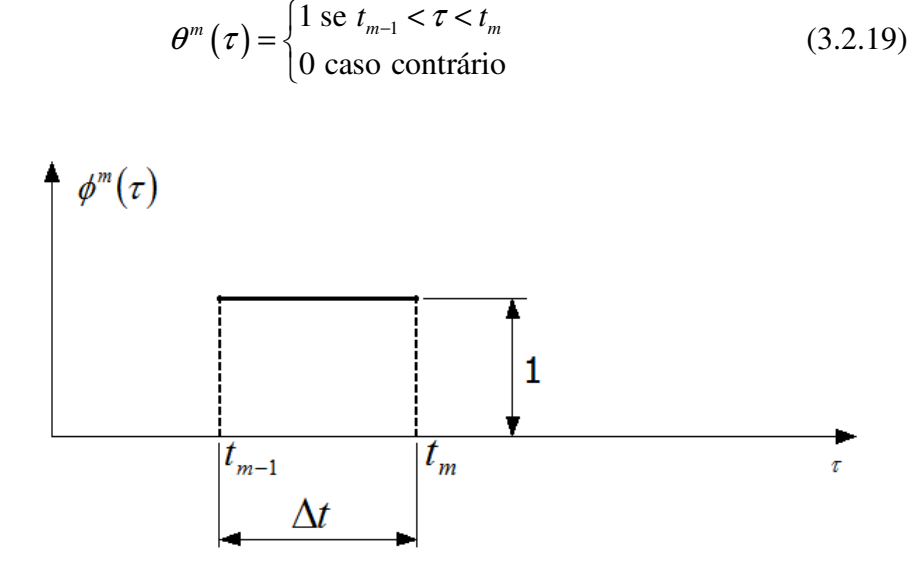

Figura 3.4 – Interpolação de tempo constante para *p* .

A substituição da Eq. (3.2.19) na Eq. (3.2.7)

$$
G_{ij}^{nm} = \int_{\Gamma} V_j(Q) \int_{t_{m-1}}^{t_m} u_i^{*n} d\tau d\Gamma
$$
 (3.2.20)

A integração de tempo analítica pode agora ser efetuada pela Eq. (3.2.21)

$$
G_{ij}^{nm} = \frac{2}{c \Delta t} \int_{\Gamma} V_j(Q) F_i^{nm} d\Gamma
$$
 (3.2.21)

onde  $(D_i^{nm})$ <sub>,</sub>  $\left(D_i^{nm}\right)_l, \; \left(D_i^{nm}\right)_l$  $\left(D_i^{nm}\right)_F, \ \left(E_i^{nm}\right)_I$  $\left(E_i^{nm}\right)_l,~\left(E_i^{nm}\right)_l$  $E_i^{nm}$   $\Big|_F$  e  $F_i^{nm}$  podem ser computados como mostrado no trabalho de Mansur (1983).

 A fim de realizar numericamente as integrações indicadas na equação (3.2.18) e (3.2.21), o contorno Γ deve ser substituído por um contorno aproximado. A discretização linear é usada neste trabalho, ou seja, Γ é representado por uma série de segmentos de linha retos,  $e_k$  (elementos), cada segmento ligado a dois nós consecutivos de Γ.  $l_k$  e  $n_k$  são o comprimento de  $e_k$  e o vetor externo unitário normal à  $e_k$ , respectivamente (Figura 3.5).

Quando dois elementos  $e_p$  e  $e_q$  com um nó comum *j* são considerados, e a função de interpolação  $\eta_j(Q)$  e  $v_j(Q)$  são lineares, o uso de coordenadas naturais fornece a Eq. (3.2.22) (veja a Figura 3.6)

$$
\eta_j(\xi) = v_j(\xi) = \begin{cases}\n\frac{1}{2}(\xi_p + 1) & Q \in e_p \\
-\frac{1}{2}(\xi_p - 1) & Q \in e_p \\
0 & \text{caso contrário}\n\end{cases}
$$
\n(3.2.22)

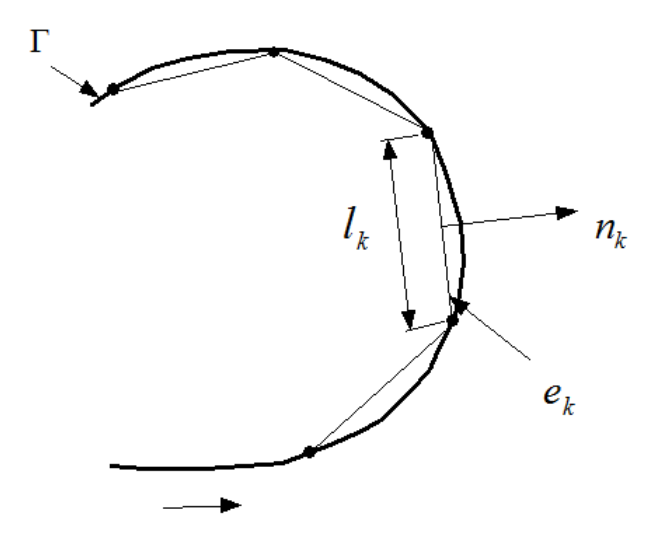

Figura 3.5 – Discretização linear do contorno Γ .

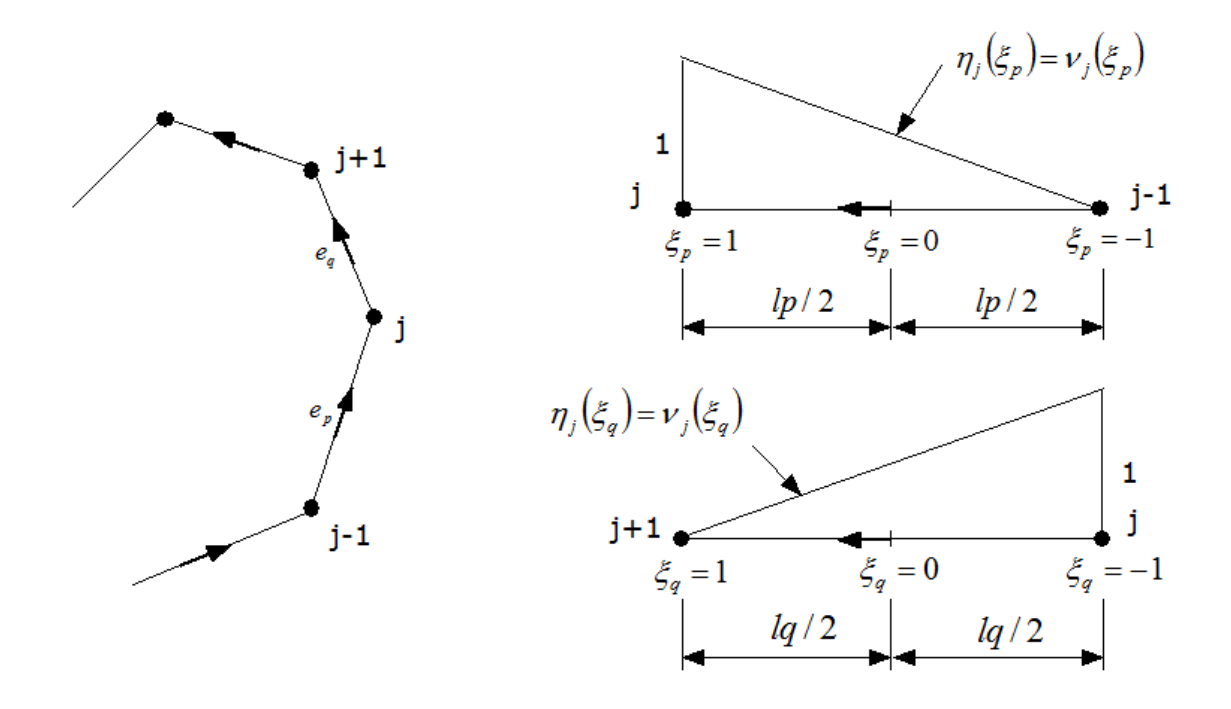

Figura 3.6 – Funções de interpolação de espaço linear para *u* e *p* no contorno Γ .

Quando a Eq. (3.2.22) é considerada, a Eq. (3.2.18) é dada pela Eq. (3.2.23)

$$
\left(H_{ij}^{nm}\right)_I = \frac{2}{c\,\Delta t} \left[\int_{e_p} \frac{\partial r}{\partial n} \eta_j \left(D_i^{nm}\right)_I d\Gamma_p + \int_{e_q} \frac{\partial r}{\partial n} \eta_j \left(D_i^{nm}\right)_I d\Gamma_q\right]
$$
\n
$$
\left(H_{ij}^{nm}\right)_F = \frac{2}{c\,\Delta t} \left[\int_{e_p} \frac{\partial r}{\partial n} \eta_j \left(D_i^{nm}\right)_F d\Gamma_p + \int_{e_q} \frac{\partial r}{\partial n} \eta_j \left(D_i^{nm}\right)_F d\Gamma_q\right]
$$
\n
$$
\left(G_{ij}^{nm}\right)_I = \frac{2}{c\,\Delta t} \left[\int_{e_p} \nu_j \left(E_i^{nm}\right)_I d\Gamma_p + \int_{e_q} \nu_j \left(E_i^{nm}\right)_I d\Gamma_q\right]
$$
\n
$$
\left(G_{ij}^{nm}\right)_F = \frac{2}{c\,\Delta t} \left[\int_{e_p} \nu_j \left(E_i^{nm}\right)_F d\Gamma_p + \int_{e_q} \nu_j \left(E_i^{nm}\right)_F d\Gamma_q\right]
$$
\n(3.2.23)

 Desde que as funções de interpolação são expressas em termos de coordenadas homogêneas ξ , uma mudança de coordenada tem que ser efetuada antes de realizar a integração indicada na expressão (3.2.23).

Quando  $\theta^m(\tau)$ é constante e a Eq. (3.2.22) é levada em consideração, a Eq. (3.2.21) é escrita como na Eq. (3.2.24)

$$
\left(G_{ij}^{nm}\right)_I = G_{ij}^{nm} = \frac{2}{c \Delta t} \bigg[ \int_{e_p} v_j F_i^{nm} d\Gamma_p + \int_{e_q} v_j F_i^{nm} d\Gamma_q \bigg] \tag{3.2.24}
$$
\n
$$
\left(G_{ij}^{nm}\right)_F = 0
$$

Quando  $n = m$ , o coeficiente  $(H_{ij}^{nm})$  $H_{ij}^{nm}$ <sup>n</sup>, na expressão (3.2.23) contém integrais que devem ser avaliadas no sentido do valor principal de Cauchy. A função sendo integrada tem uma singularidade do tipo  $1/r$ . Entretanto, quando a discretização linear é usada, estas integrais desaparecem devido à ortogonalidade de  $\Gamma_k$  e  $n_k$  (veja a Figura 3.5) que faz com que ∂r/∂n = 0. Este problema merece atenção especial quando funções de interpolação de ordem mais alta do que a linear são usadas para aproximar a geometria do contorno Γ .

Quando  $n = m$ , o coeficiente  $(G_{ij}^{nm})$  $G_{ij}^{nm}$ <sup>n</sup>, na expressão (3.2.23) e (3.2.24) contém integrais que têm uma singularidade do tipo ln *r* . Estas integrais podem ser computadas no sentido ordinário usando quadratura Gaussiana. Entretanto, uma grande precisão pode ser obtida se estas integrais são resolvidas analiticamente no lugar de resolvê-las numericamente.

 O restante dos coeficientes nas expressões (3.2.23) e (3.2.24) pode ser calculado usando a fórmula da quadratura padrão de Gauss.

Outra situação que pode ser examinada é aquela na qual  $\eta_j(Q)$  e  $v_j(Q)$  são constantes, ou seja, pela Eq. (3.2.25)

$$
\eta_j(Q) = v_j(Q) = \begin{cases} 1 \text{ quando } Q \in e_j \\ 0 \text{ caso contrário} \end{cases}
$$
 (3.2.25)

 Neste caso um nó *j* pode ser considerado como pertencente a um conjunto discreto de pontos  $Q_j$  no contorno  $\Gamma$ ,  $j = 1,...,J$  onde cada  $Q_j$  é colocado no meio de um elemento  $e_j$ como mostrado na Figura 3.7.

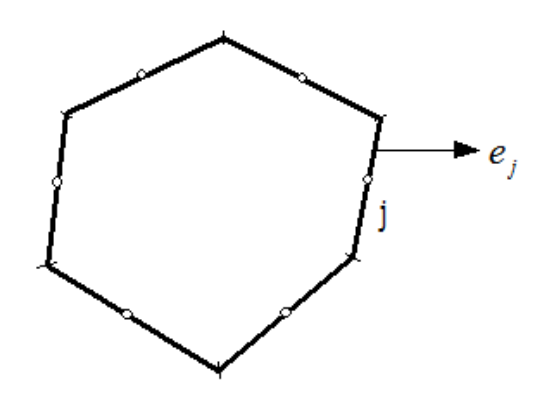

Figura 3.7 – Posição dos nós quando funções de interpolação constantes  $\eta_j$  e  $v_j$  são usados.

Quando  $\phi^m(\tau)$  e  $\theta^m(\tau)$  são lineares, a seguinte expressão pode ser escrita pela Eq. (3.2.26)

$$
\left(H_{ij}^{nm}\right)_I = \frac{2}{c\,\Delta t} \int_{e_j} \frac{\partial r}{\partial n} \left(D_i^{nm}\right)_I d\Gamma_j
$$
\n
$$
\left(H_{ij}^{nm}\right)_F = \frac{2}{c\,\Delta t} \int_{e_j} \frac{\partial r}{\partial n} \left(D_i^{nm}\right)_F d\Gamma_j
$$
\n
$$
\left(G_{ij}^{nm}\right)_I = \frac{2}{c\,\Delta t} \int_{e_j} \left(E_i^{nm}\right)_I d\Gamma_j
$$
\n
$$
\left(G_{ij}^{nm}\right)_F = \frac{2}{c\,\Delta t} \int_{e_j} \left(E_i^{nm}\right)_F d\Gamma_j
$$
\n(3.2.26)

Deveria ser reconhecido que neste caso  $c(S_i)$  é sempre 1/2. Quando  $\theta^m(\tau)$  é constante,  $(G_{ij}^{nm})$ <sub>*n*</sub>  $\left( G_{ij}^{nm}\right)_{I}\,$  e  $\left( G_{ij}^{nm}\right)_{I}$  $G_{ij}^{nm}$ <sub>F</sub> pode ser calculado da Eq. (3.2.27)

$$
\left(G_{ij}^{nm}\right)_I = \frac{2}{c \Delta t} \int_{e_j} F_i^{nm} d\Gamma_j
$$
\n
$$
\left(G_{ij}^{nm}\right)_F = 0
$$
\n(3.2.27)

 Por causa da propriedade da causalidade (*causality property*) uma situação existe, na qual é necessário realizar integrações numéricas de funções que são nulas sobre parte de um elemento. Neste caso, torna-se óbvio que uma grande precisão poderia ser obtido se tais integrações forem realizadas de *j* a  $k<sup>1</sup>$  em lugar de *j* a  $k$  como descrito na Figura 3.8.

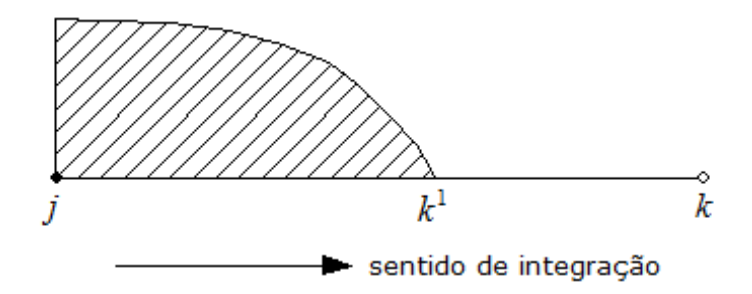

Figura 3.8 – Integrações sobre parte de um elemento.

 A solução fundamental do problema sob consideração sugere que o número de pontos de Gauss pode ser gradualmente reduzido quando  $(t - \tau)$  torna-se maior.

## **3.2.2 Integrais de domínio**

 As contribuições de domínio devido às condições iniciais podem ser calculadas da Eq. (3.2.8) que pode ser escrita como na Eq. (3.2.28)

$$
F_i^n = \frac{1}{c^2} \int_{\Omega} u_{0i}^{*n} v_0 \, d\Omega(q) + \frac{1}{c} \int_{\Omega} u_{0i}^{*n} \, \frac{\partial u_0}{\partial r} \, d\Omega(q) + t_n \int_{\Omega} \frac{1}{r} B_{0i}^{*n} u_0 \, d\Omega(q) \tag{3.2.28}
$$

onde  $u_{0i}^{*n} = u_0(q, t_n; S_i)$  e  $B_{0i}^{*n} = B_0(q, t_n; S_i)$ .

 A fim de efetuar as integrações indicadas na Eq. (3.2.28), o domínio Ω é dividido em *L* subdomínios triangulares, *O<sup>l</sup>* (células), como mostrado na Figura 3.9. Então a Eq. (3.2.28) pode ser escrita como a Eq. (3.2.29)

$$
F_i^n = \sum_{l=1}^L \left[ \frac{1}{c^2} \int_{O_l} u_{0i}^{*n} v_0 \, d\Omega(q) + \frac{1}{c} \int_{O_l} u_{0i}^{*n} \, \frac{\partial u_0}{\partial r} \, d\Omega(q) + \right. \\
\left. + t_n \int_{O_l} \frac{1}{r} B_{0i}^{*n} u_0 \, d\Omega(q) \right]
$$
\n(3.2.29)

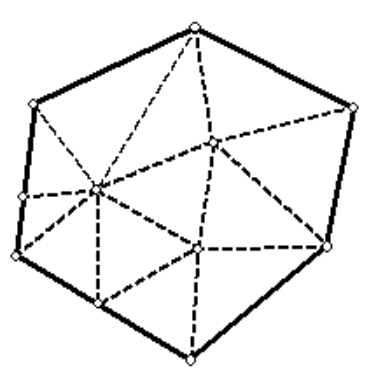

Figura 3.9 – Discretização do domínio Ω em células triangulares.

 A posição de um ponto *q* dentro de uma célula pode ser convenientemente definida por coordenadas triangulares, ou seja, pela Eq. (3.2.30) tem-se

$$
\mu_1 = \frac{A_1}{A} \n\mu_2 = \frac{A_2}{A} \n\mu_3 = \frac{A_3}{A} \n\mu_1 + \mu_2 + \mu_3 = 1
$$
\n(3.2.30)

onde  $A_1$ ,  $A_2$  e  $A_3$  são respectivamente as áreas dos triângulos  $O_1^l$ ,  $O_2^l$  e  $O_3^l$  representados na Figura 3.10, e  $A = A_1 + A_2 + A_3$  é a área da célula  $O_i$ . Deveria ter sido mais consistente, considerando a notação, ter usado  $\mu_i^l$ ,  $A^l$  e  $A_i^l$ , quando estes parâmetros referem-se à célula *Ol* . Entretanto, a fim de evitar ter um número excessivo de índices, será usado somente quando confusão for provável.

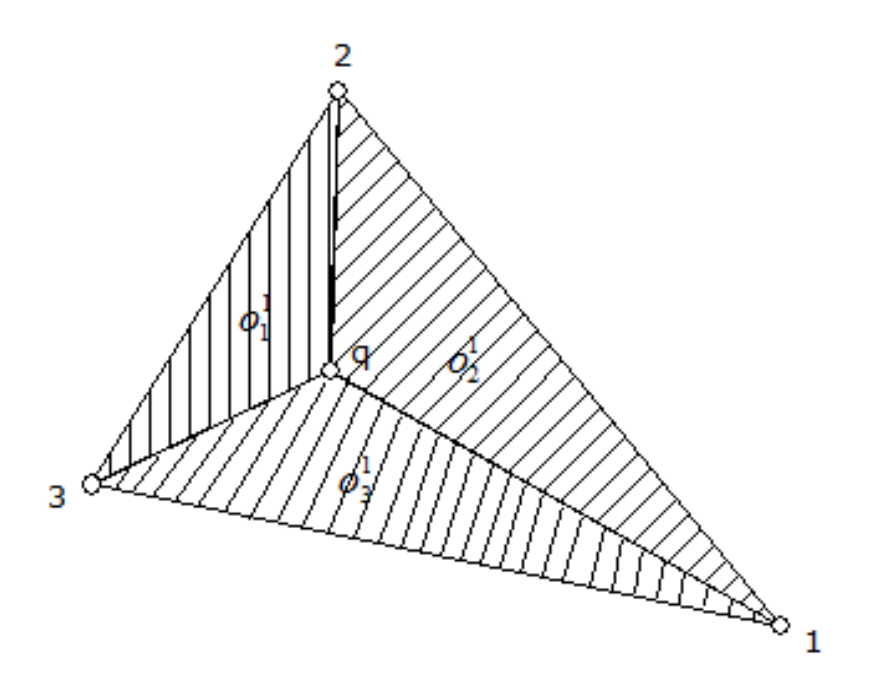

Figura 3.10 – Áreas para a definição de coordenadas triangulares.

Quando  $u_0$  e  $v_0$  são interpolados linearmente dentro de cada célula, a seguinte Eq. (3.2.31) pode ser escrita

$$
u_0 = u_{0i} \mu_i
$$
  
\n
$$
(i = 1, 2, 3)
$$
  
\n
$$
v_0 = v_{0i} \mu_i
$$
 (3.2.31)

onde  $u_{0i}$  e  $v_{0i}$  são respectivamente o deslocamento inicial e a velocidade inicial no nó *i* da célula  $O_l$ .  $\partial u_0 / \partial r$  é também requerido e pode ser calculado da Eq. (3.2.31), dando a Eq. (3.2.32)

$$
\frac{\partial u_0}{\partial r} = u_{oi} \frac{\partial \mu_i}{\partial r}
$$
 (3.2.32)

 Coordenadas triangulares podem ser relacionados a coordenadas retangulares do seguinte modo mostrado na Eq. (3.2.33)

$$
\mu_{\alpha} = \frac{A_{\alpha}^{0}}{A} + \frac{1}{2A} (b_{\alpha} x_{1} + a_{\alpha} x_{2})
$$
\n(3.2.33)

onde

$$
a_{\alpha} = x_1^{\gamma} - x_1^{\beta}
$$
  
\n
$$
B_{\alpha} = x_2^{\beta} - x_2^{\gamma}
$$
  
\n
$$
2A_{\alpha}^{0} = x_1^{\beta} x_2^{\gamma} - x_1^{\gamma} x_2^{\beta}
$$
  
\n
$$
A = \frac{1}{2} (b_1 a_2 - b_2 a_1)
$$
  
\n(3.2.34)

Na equação (3.2.34)  $\alpha = 1, 2, 3$  para  $\beta = 2, 3, 1$  e  $\gamma = 3, 1, 2$ .

Considerando um sistema de coordenadas  $(r, \theta)$  com origem no ponto fonte  $S_i$  como representado na Figura 3.11, a equação (3.2.33) torna-se na Eq. (3.2.35)

$$
\mu_{\alpha} = C_{\alpha} + D_{\alpha}(\theta)r \tag{3.2.35}
$$

onde

$$
C_{\alpha} = A_{\alpha}^{0} / A
$$
  
\n
$$
D_{\alpha} = \frac{1}{2A} (b_{\alpha} \cos \theta + a_{\alpha} \sin \theta)
$$
 (3.2.36)

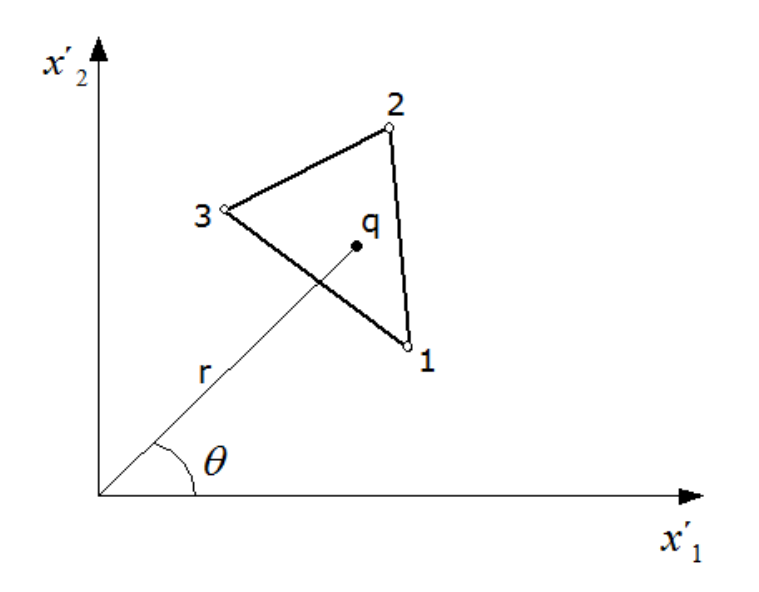

Figura 3.11 – Coordenadas polares baseados no ponto fonte  $S_i$ .

Tomando as fórmulas (3.2.31), (3.2.32) e (3.2.35) em consideração,  $u_0$ ,  $v_0$  e  $\partial u_0 / \partial r$ pode ser expressa pela Eq. (3.2.37)

$$
u_0 = u_{0\alpha} \Big[ C_\alpha + D_\alpha (\theta) r \Big]
$$
  
\n
$$
(\alpha = 1, 2, 3)
$$
  
\n
$$
v_0 = v_{0\alpha} \Big[ C_\alpha + D_\alpha (\theta) r \Big]
$$
  
\n
$$
\frac{\partial u_0}{\partial r} = u_{0\alpha} D_\alpha (\theta)
$$
  
\n(3.2.37)

 Integrações sobre uma célula podem ser realizadas usando coordenadas polares. Neste trabalho, tais integrais são obtidas como uma soma de três integrais sobre o domínio  $E_1$ ,  $E_2$  e *E*3 representados na Figura 3.12, uma maior discussão sobre essas equações pode ser encontrada no trabalho de Mansur (1983). Portanto, quando a fórmula (3.2.37) é substituída na expressão (3.2.29), torna-se a Eq. (3.2.38)

$$
F_i^n = \sum_{l=1}^L \left( R_{li}^{\alpha n} v_{0\alpha} + T_{li}^{\alpha n} u_{0\alpha} \right) \qquad (\alpha = 1, 2, 3)
$$
 (3.2.38)

onde  $v_{0\alpha}$  e  $u_{0\alpha}$  representam respectivamente os valores de  $v_0$  e  $u_0$  em um nó  $\alpha$  da célula  $O_l$ , e pela Eq. (3.2.39)

$$
R_{li}^{\alpha n} = \frac{1}{c^2} \sum_{t=1}^{3} \int_{\theta_u}^{\theta_v} \int_0^{g_t^i(\theta)} u_{0i}^{*n} \Big[ C_{\alpha} + D_{\alpha}(\theta) r \Big]_l^{\tau} dr d\theta
$$
  
\n
$$
T_{li}^{\alpha n} = \sum_{t=1}^{3} \int_{\theta_u}^{\theta_v} \int_0^{g_t^i(\theta)} \Big\{ \frac{1}{c} u_{0i}^{*n} D_{\alpha}(\theta) r + t_n B_{0i}^{*n} \Big[ C_{\alpha} + D_{\alpha}(\theta) r \Big]_l^{\tau} \Big\}_r dr d\theta
$$
\n(3.2.39)

Na expressão (3.2.39), *t* =1,2,3 para *u* = 2,3,1 e *v* =1,3,2 ,

$$
g_t^i(\theta) = \begin{cases} r_t^i(\theta) & \text{quando } r_t^i(\theta) < ct_n \\ ct_n & \text{quando } r_t^i(\theta) > ct_n \end{cases}
$$
 (3.2.40)

 $er$ <sub>*i*</sub><sup>*i*</sup>  $(\theta)$  $r_t^i(\theta)$ ,  $\theta_t$ ,  $\theta_u$  e  $\theta_v$  são mostrados na Figura 3.13.

 A expressão (3.2.39) pode agora ser integrada analiticamente com relação a *r* , dando a Eq. (3.2.41)

$$
R_{li}^{\alpha n} = \frac{1}{c} \sum_{t=1}^{3} \int_{\theta_u}^{\theta_v} \left\{ 2c_{\alpha} \left( ct_n - V_1 V_2 \right) + D_{\alpha} \left( \theta \right) \left[ -g_t^i \left( \theta \right) V_1 V_2 + c^2 t_n^2 V_3 \right] \right\}_l d\theta
$$
  

$$
T_{li}^{\alpha n} = 2 \sum_{t=1}^{3} \int_{\theta_u}^{\theta_v} \left\{ c_{\alpha} \left( 1 - \frac{V_1}{V_2} \right) + D_{\alpha} \left( \theta \right) \left[ ct_n \left( V_3 + \frac{V_1}{V_2} \right) - V_1 V_2 \right] \right\}_l d\theta
$$
(3.2.41)

onde

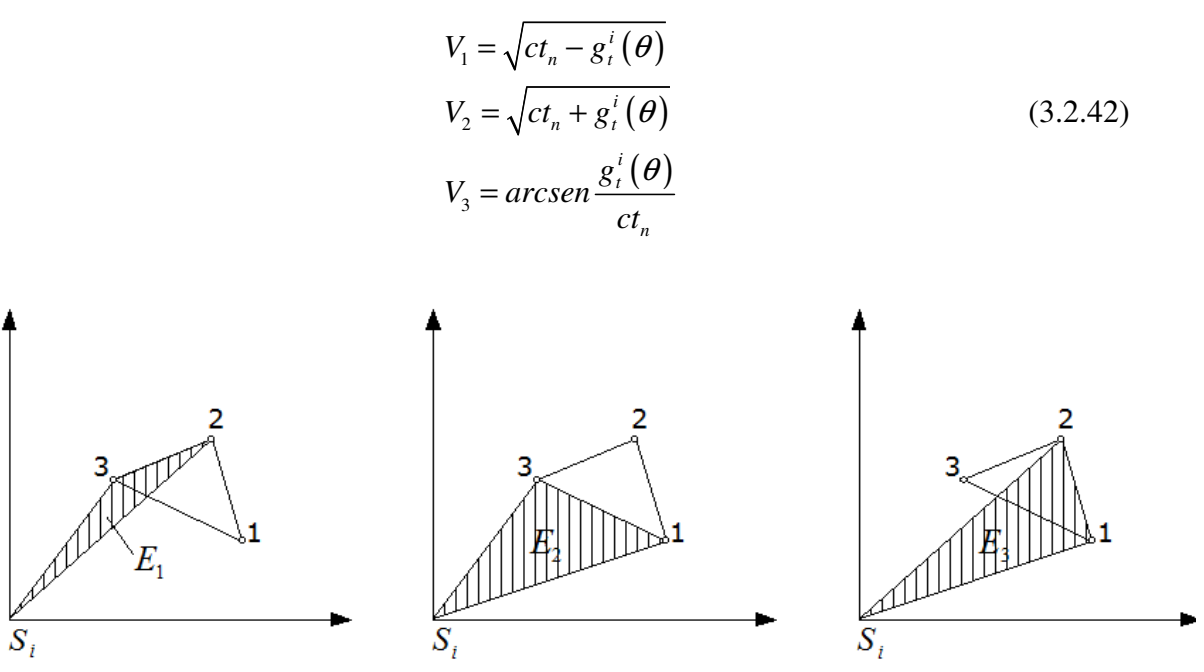

Figura 3.12 – Domínios usados para integrar sobre uma célula.

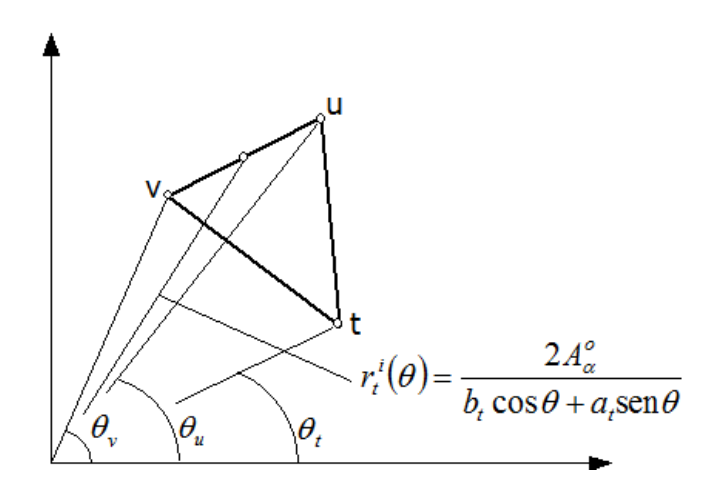

Figura 3.13 – Definições com propósito de integração de células.

 Integração em relação a θ pode ser efetuada usando quadratura Gaussiana unidimensional. Isto pode ser feito pela troca simples da variável  $\theta$  como segue na Eq. (3.2.43)

$$
\theta = \frac{\xi}{2} \left( \theta_v - \theta_u \right) + \frac{1}{2} \left( \theta_v + \theta_u \right) \tag{3.2.43}
$$

onde ξ é definido no intervalo [−1,1].

 Se a distribuição espacial da densidade fonte pode ser representada pela função delta de Dirac, ou seja, pela Eq. (3.2.44) tem-se

$$
\gamma(q,\tau) = f(\tau) \; \delta(q - q_c) \tag{3.2.44}
$$

 A integração sobre Ω mostrado na Eq. (3.2.9) pode ser efetuada analiticamente dando a Eq. (3.2.45)

$$
S_i^n = \int_0^{t_n} f(\tau) \, u^* \big( q_c, t_n; S_i, \tau \big) d\tau \tag{3.2.45}
$$

Quando  $f(\tau)$  é interpolado linearmente sobre o tempo, a seguinte expressão pode ser escrita pela Eq. (3.2.46)

$$
f(\tau) = \sum_{m=1}^{N} \theta^{m}(\tau) f^{m}
$$
 (3.2.46)

onde  $\theta^m(\tau)$  é dado pela Eq. (3.2.13) e  $f^m = f(t_m)$  $f^m = f(t_m)$ . Então, a equação (3.2.45) pode ser escrito como na Eq. (3.2.47)

$$
S_i^n = \sum_{m=1}^N w_i^{nm} f^m
$$
 (3.2.47)

onde

$$
w_i^{nm} = \frac{1}{\Delta t} \bigg[ \int_{t_{m-1}}^{t_m} (\tau - t_m) \bigg( u_i^{*n} \bigg)_{c} d\tau + \int_{t_m}^{t_{m+1}} (t_{m+1} - \tau) \bigg( u_i^{*n} \bigg)_{c} d\tau \bigg] \tag{3.2.48}
$$

e

$$
(u_i^{*n})_c = u(q_c, t_n; S_i, \tau)
$$
 (3.2.49)

A integração analítica da Eq. (3.2.48) fornece a Eq. (3.2.50)

$$
w_i^{nm} = \frac{2}{c\Delta t} \left[ \left( E_i^{nm} \right)_I^c + \left( E_i^{nm} \right)_F^c \right] \tag{3.2.50}
$$

onde  $(E_i^{nm})_i^c$  $(E_i^{nm})_I^c$  e  $(E_i^{nm})_I^c$  $E_i^{nm}$ )<sup>c</sup> foram obtidas por Mansur (1983) para calcular  $(E_i^{nm})_i^c$  $\left(E_i^{nm}\right)_I^c$  e  $\left(E_i^{nm}\right)_I^c$  $\left(E_i^{nm}\right)_{F_i}$ fazendo  $r = r_c$ ;  $r_c$  é dada pela Eq. (3.2.51)

$$
r_c = |q - q_c| \tag{3.2.51}
$$

 Quando a densidade fonte é distribuída sobre Ω , integrações de volume e tempo podem facilmente ser efetuadas usando funções de interpolação de tempo de domínio respectivamente como aparece nas equações (3.2.13) e (3.2.31).

### **3.2.3 Nós duplos**

 Uma situação muito comum em problemas de propagação de onda diz respeito a *p* sendo descontinuo no contorno. Um modo conveniente de analisar este tipo de problema é aquele no qual dois valores distintos de trações,  $p^r$  e  $p^l$ , e dois valores de deslocamentos, *u'* e *u*<sup>*l*</sup>, são considerados na vizinhança de cada ponto onde uma descontinuidade pode ocorrer (veja a Figura 3.14). Então, para cada um destes pontos dois contorno desconhecidos extras

são introduzidos na análise. Quando,  $p^r$  e  $p^l$ , ou  $u^r(u^l)$  e  $p^l(p^r)$  são prescritos, a condição de continuidade para deslocamento, isto é, pela Eq. (3.2.52), tem-se

$$
u^r = u^l \tag{3.2.52}
$$

fornece a equação extra requerida. Quando elementos constantes são usados, este problema é naturalmente considerado pela natureza descontinua destes elementos. Entretanto, quando elementos lineares ou elementos de ordem superior são usados, considerações especiais são necessárias. O sistema de equações dado pela Eq. (3.2.5) pode ainda ser usado e a condição dada pela Eq. (3.2.52) pode ser introduzida usando "nós duplos", ou seja, dois nós diferentes sendo colocados em pontos onde *p* pode ser descontínuo.

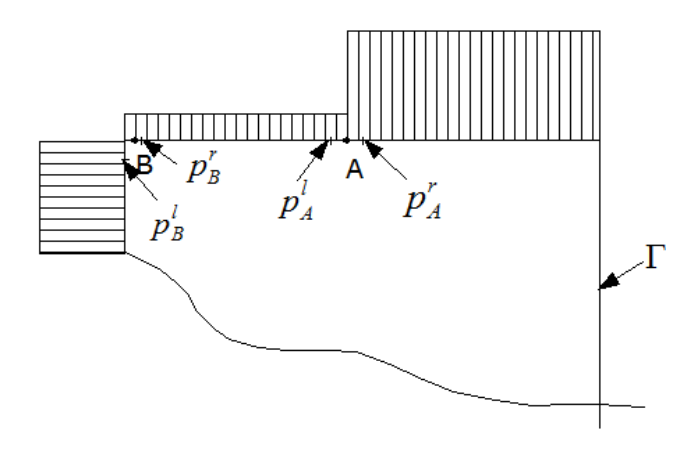

Figura 3.14 –  $p$  descontínuo no contorno  $\Gamma$ .

Uma situação mais complicada é aquela na qual  $p^l$  e  $p^r$  são diferentes um do outro na vizinhança de um ponto onde o potencial é prescrito.

 Em um grande número de situações não é possível determinar a *priori* quando e onde as trações são descontínuas. Neste caso, o valor médio das incógnitas é esperado da análise numérica.

 Um outro método para lidar com descontinuidades é usar elementos descontínuos. A descontinuidade é então evitada porque, como mostrado na figura 3.15, os nós dos elementos descontínuos são colocados dentro desses elementos, mais propriamente do que nas suas extremidades. Deveria ser reconhecido que este procedimento pode também ser usado quando descontinuidades de tempo ocorrem em um problema.

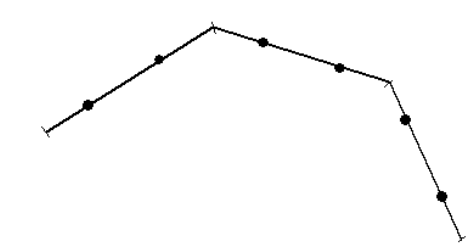

Figura 3.15 – Elementos descontínuos lineares.

 Com os conceitos descritos anteriormente, pode-se agora usar a formulação do MEC para se obter o comportamento acústico de uma placa fina com a presença de um dano. No próximo tópico é descrito o fluxograma de execução do programa do MEC em Fortran e do AG em Matlab.

# **3.3 O MÉTODO DOS ELEMENTOS DE CONTORNO PARA O PROBLEMA DE ACÚSTICA**

 O programa usado na formulação do MEC para a resolução do problema direto do comportamento acústico da placa com a presença de um dano (furo) foi escrito na linguagem de programação Fortran tendo por base o trabalho desenvolvido por Mansur (1983). Posteriormente usou-se a linguagem de programação Matlab para a resolução do problema inverso, com o uso do AG, e para a análise dos resultados.

 Ao código fonte do programa em Fortran foi adicionada uma rotina computacional chamada ACUSTICA para a leitura dos arquivos de entrada no programa com os dados da placa, dos furos, dos sensores e das fontes. Os dados de entrada da placa são as suas dimensões e a quantidade de pontos no contorno da placa. Os dados de entrada do furo são as coordenadas *x* e *y* do centro e o raio do mesmo. Os dados de entrada dos sensores e as fontes apresentam suas quantidades utilizadas para a execução do programa. Com a leitura destes dados pelo programa é gerado o arquivo de dados de entrada que será implementado pelo MEC, chamado DADOS.DAT.

 Como resultado da implementação do MEC tem-se os valores do potencial acústico *u* e do fluxo acústico *p* da placa em pontos interiores (sensores) pré-definidos. O esquema geral do programa em Fortran é apresentado no fluxograma da Figura 3.16.

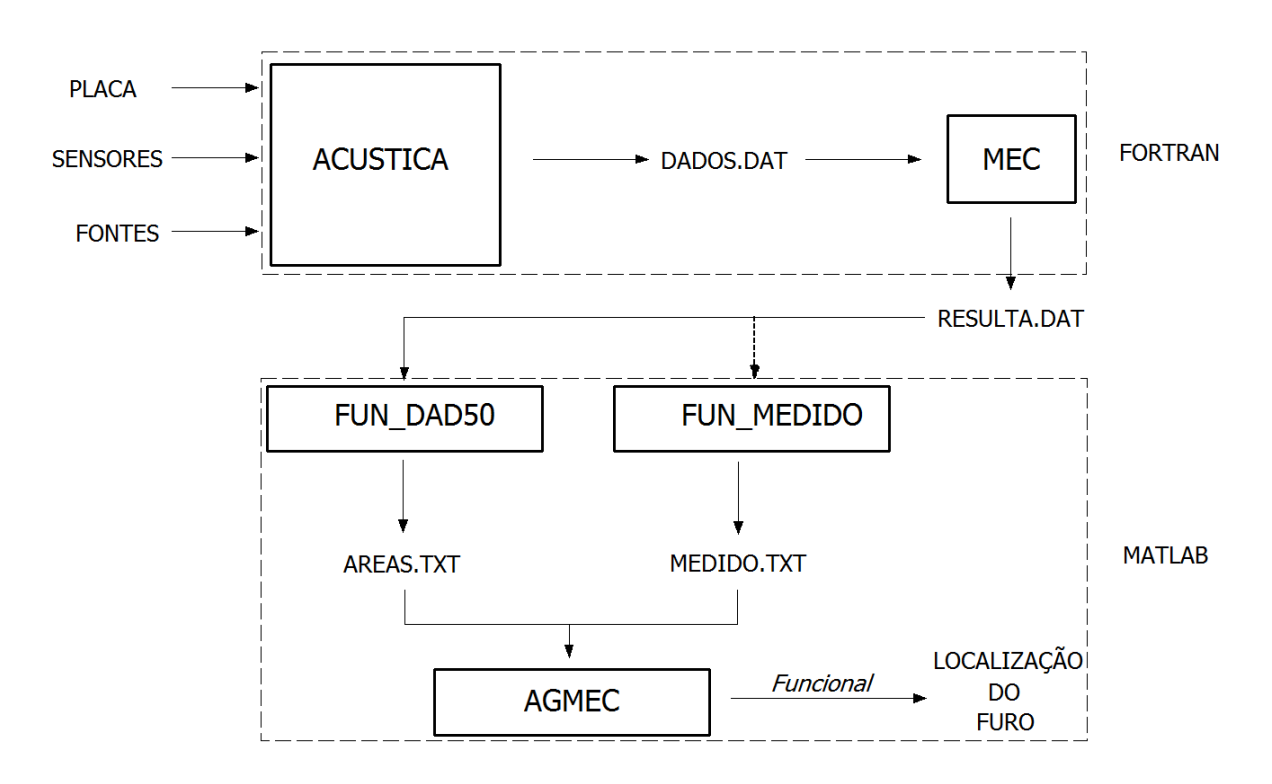

Figura 3.16 – Fluxograma do programa.

 Para a formulação do MEC em acústica foram inicialmente criados os arquivos com as quantidades e as coordenadas dos seguintes componentes: placa, sensores, fontes, porém no furo há o adicional da dimensão do raio. Estes componentes são apresentados na porção superior do fluxograma da Figura 3.16. Neste trabalho foi utilizado apenas uma fonte e 5 sensores em locais fixos. Com estes dados de entrada é gerado o arquivo de entrada, DADOS.DAT, que é utilizado na rotina principal MEC do programa Fortran, para se obter o comportamento acústico da placa. O arquivo de saída do programa, RESULTA.DAT, apresenta os resultados, obtidos pelo sensor, do fluxo acústico e potencial acústico da placa para um dado furo. O programa é executado cerca de 50 vezes para cada sensor variando-se as posições do furo, dando um total de 250 execuções para furos variados e sensores definidos. A cada execução do programa Fortran é gerado um novo arquivo de saída com os resultados.

 Esses arquivos de saída são enviados para o MATLAB (parte inferior do fluxograma da Figura 3.16), e são calculadas as áreas sob a curva tanto do potencial acústico quanto do fluxo acústico. Com estas áreas calculadas e com os dados dos furos, coordenadas do centro e raio do furo, é gerada uma matriz 50 x 7. A primeira e a segunda coluna da matriz possuem os valores das coordenadas x e y do centro do furo, a terceira coluna possui os valores dos raios dos furos e a partir da quarta coluna em diante possuem os valores das áreas sob a curva do fluxo acústico ou do potencial acústico do furo para cada sensor. O arquivo de saída do Matlab é chamando AREA.TXT.

 A utilização do AG para a minimização do funcional, ou seja, a minimização das diferenças entre os dados computados pelo programa e os dados medidos do potencial acústico ou fluxo acústico, é feita obtendo-se a proximidade da localização do furo. Utilizando-se o arquivo AREA.TXT, que possui a matriz 50 x 7 gerada no Matlab, ou seja, os dados computados pelo programa, como a população inicial do AG. Como dados do potencial acústico ou fluxo acústico medidos tem-se o arquivo MEDIDO.TXT que possui os dados das áreas sob a curva de um dado furo medido, mas de características desconhecidas.

 Com a execução do AG e após cerca de 200 gerações é obtido como resultado a proximidade da melhor localização do furo, ou seja, coordenadas x e y do centro e o valor do raio do furo presente na placa.

## **Capítulo 4**

# **APLICAÇÃO NA DETECÇÃO DE DANOS**

 Em muitas estruturas podem ocorrer diversos tipos de danos, seja pelos carregamentos variados que são submetidas, seja pela deterioração estrutural que sofrem. Neste trabalho a localização do dano é realizada utilizando-se os algoritmos genéticos (AG's) na solução do problema inverso.

 Neste capítulo é apresentado o problema inverso na aplicação na detecção de danos, ou seja, o cálculo da área sob a curva para se verificar qual variável é mais sensível ao cálculo de um funcional. Posteriormente, é utilizada a otimização global através dos algoritmos genéticos (AG's) na intenção de se obter o mínimo de uma dada função objetivo.

### **4.1 ÁREA SOB A CURVA**

 Neste trabalho, o método dos elementos de contorno em acústica foi utilizado para a resolução do problema direto de detecção de danos, ou seja, a modelagem acústica do problema de detecção de furos circulares na placa é feita por meio do MEC em acústica no domínio do tempo. Com os resultados do programa do MEC em acústica foram obtidos os valores do potencial acústico *u* e os valores do fluxo acústico *p* na placa, ambos no decorrer do tempo. Assim foi feito o cálculo da área sob a curva, como mostrado na Figura 4.1, para que fosse possível constatar as diferenças dos valores do potencial ou fluxo acústico no decorrer do tempo para os furos aleatórios.

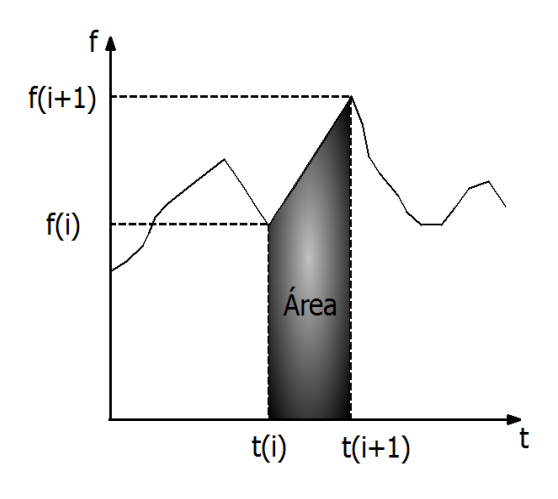

Figura 4.1 – Área entre os valores de potenciais ou fluxos no intervalo de tempo ∆*t* .

 A Eq. (4.1.1) é utilizada para o cálculo da área sob a curva para cada furo no interior da placa

$$
A = \sum_{i=1}^{N} \left[ f_i(t) \right] \Delta t_i \tag{4.1.1}
$$

sendo  $f_i$  o valor do potencial ou fluxo acústico de um dado ponto interior para um furo arbitrário,  $\Delta t$ <sub>i</sub> o valor do intervalo de tempo e *N* a quantidade de dados disponíveis.

 Assim, foi comparado o valor da Eq. (4.1.1) dos diversos furos com o furo real, na intenção de se obter o mínimo valor. A minimização da função representa quão próxima o furo simulado estaria do furo real, feita através da Eq. (4.1.2)

$$
Dif = \int_0^t [A_{real}(t) - A(t)]^2 dt \approx \sum_{i=1}^T [A_{real}(t_i) - A(t_i)]^2
$$
 (4.1.2)

Onde *Areal* é o valor da área do potencial ou fluxo acústico em um dado ponto interior, neste caso o furo "real", *A* é o valor da área do potencial ou fluxo acústico em um dado ponto interior, ou seja, um furo "numérico" e *T* é a quantidade de furos.

 Na intenção de verificar se realmente haveria uma minimização nos resultados obtidos, foram calculadas as diferenças de áreas de alguns furos, os quais se aproximavam do furo real, como ilustrado na Figura 4.2.

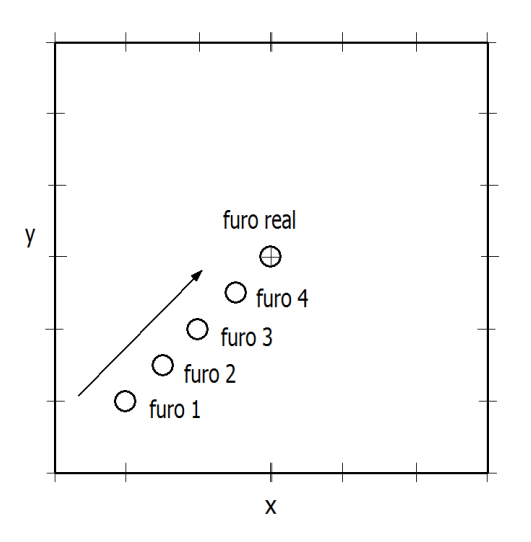

Figura 4.2 - Placa com furos se aproximando do furo real.

 Assim, com os resultados obtidos e a constatação de que houve uma diminuição nas diferenças de áreas (*u* ou *p*) quando os furos se aproximavam do furo real, pode-se empregar uma técnica heurística, para encontrar uma solução global do problema pela minimização de um funcional, ou seja, a minimização da diferença entre o valor medido e o valor calculado pelo programa em Matlab. Tal tarefa foi realizada utilizando a técnica dos AG's.

 No capitulo 5 será possível verificar os resultados obtidos da obtenção do funcional a utilizar.

## **4.2 OTIMIZAÇÃO GLOBAL**

 Um funcional pode ser definido para se determinar os parâmetros desconhecidos por meio do AG. Este funcional é definido como a diferença entre os valores medidos (simulados) das áreas sob a curva do potencial acústico ou fluxo acústico e os valores das áreas calculadas através dos dados obtidos pelo programa MEC em acústica. A formulação do funcional é mostrada na Eq. (4.2.1)

$$
J = \frac{1}{2} \sum_{i=1}^{n} (medido_i - calculado_i)^2
$$
 (4.2.1)

Onde *n* corresponde ao número de sensores presentes na placa.

A minimização deste funcional é a função objetivo utilizada na execução do AG.

# **4.3 INTRODUÇÃO AOS ALGORITMOS GENÉTICOS**

 A primeira monografia referente aos AG's foi descrita na dissertação de HOLLAND (1975), *Adaptation in Natural and Artificial Systems*, cujos objetivos de sua pesquisa eram, primeiramente resumir e explicar rigorosamente os processos adaptativos dos sistemas naturais e em seguida, projetar sistemas artificiais que fossem semelhantes aos mecanismos naturais. Posteriormente outros textos consolidaram e validaram a técnica.

 Segundo GOLDBERG (1989) os AG´s são definidos como um algoritmo de procura baseado nos mecanismos de seleção natural e genética natural. Ele combina a sobrevivência feita por uma função de avaliação entre uma cadeia de caracteres com uma estrutura de informações mudadas aleatoriamente, para formar um algoritmo de procura com algum talento inovador, o mesmo de uma procura de um ser humano. Em toda geração, um novo conjunto de criaturas artificiais (cadeia de caracteres) é criado usando bits e pedaços do teste de avaliação da geração anterior; ocasionalmente uma parte nova é testada. Enquanto aleatórios, algoritmos genéticos não são nenhum passeio simples sem destino. A procura mais eficiente das informações anteriores para especular os pontos da nova procura resulta em um aumento no seu desempenho.

 Assim os algoritmos genéticos vêm sendo aplicados com sucesso nos mais diversos problemas de otimização.

 Segundo SCOFIELD (2002), os AG's são amplamente utilizados devido a vários fatores. Dentre eles pode-se citar:

• Algoritmos genéticos são facilmente paralelizados: cada indivíduo da população pode ser alocado em um processador diferente ou processador virtual em uma máquina paralela.

• Algoritmos genéticos são baseados na teoria da evolução natural: a teoria da evolução natural é um sucesso. Uma prova disto somos nós humanos.

• Algoritmos genéticos são estratégias de otimização global: algoritmos genéticos não otimizam (evoluem) apenas um indivíduo a cada geração e sim uma população de vários indivíduos.

 Nos AG's um indivíduo é a representação de uma solução. A cada geração os algoritmos genéticos retornam várias representações de soluções. Isto significa que os algoritmos genéticos executam uma busca no espaço de soluções de forma paralela, porque buscam várias soluções simultaneamente.

### **4.3.1 Inicialização**

 Na maioria das aplicações, a população inicial de *N* indivíduos é gerada aleatoriamente ou através de algum processo heurístico.

 Como no caso biológico, não há evolução sem diversidade. Ou seja, a teoria da seleção natural ou "lei do mais forte" necessita de que os indivíduos tenham diferentes graus de adaptação ao ambiente em que vivem. É importante que a população inicial cubra a maior área possível do espaço de busca, com um maior número de soluções, sem se interessar se são válidas ou não.

### **4.3.2 Avaliação e Adequabilidade**

 Os AG's necessitam do valor de uma função objetivo ou aptidão para cada membro da população, que deve ser um valor não-negativo. Nos casos mais simples, é utilizado justamente o valor da função que se quer maximizar. A função objetivo dá, para cada indivíduo, uma medida de quão bem adaptado ao ambiente ele está, ou seja, quanto maior o valor da função objetivo, maiores são as chances do indivíduo sobreviver no ambiente e reproduzir-se, passando parte de seu material genético às gerações posteriores. (BRAZ, 2000).

### **4.3.3 Operadores Genéticos**

#### A) Seleção

 Indivíduos são selecionados de acordo com seu valor de aptidão. O princípio básico do funcionamento dos AG's é que um critério de seleção vai fazer com que, depois de muitas gerações, o conjunto inicial de indivíduos gere indivíduos mais aptos.

 Por meio do uso de probabilidades, selecionam-se *N* indivíduos através do operador de seleção. Neste processo, indivíduos com baixa adequabilidade terão alta probabilidade de desaparecerem da população, ou seja, serem extintos. Já os indivíduos mais adequados terão grandes chances de sobreviverem.

 Segundo BRAZ (2000), a escolha dos indivíduos geradores (os pais) pode ser feita de inúmeras formas. Dentre os métodos mais importantes, destacam-se:

#### Seleção por Ranking (*Rank Selection*):

 Os indivíduos da população são ordenados de acordo com seu valor de adequação e então sua probabilidade de escolha é atribuída conforme a posição que ocupam.

• Seleção por Giro de Roleta (*Roulette Wheel Selection*):

 Um método de seleção muito utilizado é o Giro de Roleta, onde indivíduos de uma geração são escolhidos para fazer parte da próxima geração, através de um sorteio de roleta. Os indivíduos são representados na roleta proporcionalmente ao seu índice de aptidão. Finalmente, a roleta é girada um determinado número de vezes, dependendo do tamanho da população, e são escolhidos como indivíduos que participarão da próxima geração, aqueles sorteados na roleta. Os indivíduos de melhores aptidões têm maiores tendências de serem escolhidos, ou seja, a seleção por Giro de Roleta segue os princípios naturais da evolução.

• Seleção por Torneio (Tournament Selection):

 Grupos de soluções são escolhidos sucessivamente e as mais adaptadas dentro de cada um destes são selecionadas (GOLDBERG,1989)

#### • Seleção Uniforme:

 Todos os indivíduos possuem a mesma probabilidade de serem selecionados (GOLDBERG, 1989). Obviamente, esta forma de seleção possui uma probabilidade muito remota de causar a evolução da população sobre a qual atua.

#### B) Reprodução

 Segundo SCOFIELD (2002), a capacidade de reprodução é o principal fator de evolução dos seres vivos. Por evolução entende-se a adaptação de um individuo ao meio ambiente. Os Algoritmos Genéticos são sistemas adaptativos por excelência, ou seja, adaptam-se à determinadas condições que resultam na solução de um problema específico. Os Algoritmos Genéticos foram inventados numa tentativa de mimetizar os processos observados na evolução natural.

 A adaptação por reprodução incorre no fato dos seres vivos modificarem-se a medida que vão se reproduzindo (Darwinismo). A adaptação não ocorre de forma direta, ou seja, os indivíduos se modificam de acordo com as necessidades e essa modificação passa diretamente para os descendentes (Lamarkismo). O principio adotado pelos Algoritmos Genéticos é o processo de evolução por seleção natural, ou seja, os indivíduos mais adaptados ao meio ambiente têm maiores chances de sobreviver. Evolução biológica não possui memória. Todavia, ela sabe como produzir seres vivos que se adaptam melhor ao seu meio ambiente.

 Este conhecimento está armazenado no grupo genético do indivíduo, responsáveis pelas características do indivíduo.

 A etapa de reprodução consiste na aplicação dos operadores genéticos para formar os novos indivíduos a partir dos indivíduos selecionados.

 A reprodução é efetuada em duas etapas. Na primeira são feitas cópias dos indivíduos selecionados como geradores da próxima população. O número de cópias feitas de cada indivíduo gerador será igual ao seu número de descendentes individual, sorteados por algum critério de seleção (mais comum o Giro de Roleta). Na segunda etapa, essas cópias serão agrupadas, duas a duas, de forma aleatória e sem reposição, constituindo os pares de geradores (os pais). Cada par de indivíduos, através da aplicação dos operadores genéticos, produzirá dois descendentes para a geração seguinte. Os operadores genéticos básicos, neste passo, são cruzamento (crossover) e mutação e serão abordados com mais detalhes adiante. Existem duas principais formas de reprodução:

#### • Reprodução por Gerações

 Nesta técnica de reprodução, a nova geração substitui inteiramente o lugar da primeira. Isto é, a partir dos indivíduos selecionados, são gerados novos indivíduos que são copiados para a próxima geração. A população corrente é exterminada. Os novos indivíduos correspondem à população da próxima geração. Esta reprodução recebe este nome porque toda uma geração é substituída por uma nova geração. (SCOFIELD, 2002)

#### • Reprodução Elitista

 Elitismo é um processo que garante que o certo percentual dos melhores indivíduos de uma população não seja perdido. Desta forma os melhores indivíduos de uma população são reproduzidos na população seguinte. (BRAZ, 2000)

 Esta reprodução recebe este nome porque os indivíduos selecionados na segunda etapa, isto é, os indivíduos de elite (valor de aptidão mais alto) são copiados para a população da próxima geração. (SCOFIELD, 2002)

#### C) Recombinação Genética ou Cruzamento

 Segundo BRAZ (2000), o processo de recombinação é um processo sexuado - ou seja, envolve mais de um indivíduo - que emula o fenômeno de "*crossover*", ou seja, a troca de fragmentos entre pares de cromossomos. Na forma mais simples, trata-se um processo aleatório que ocorre com probabilidade fixa *procomb.* 

 O cruzamento é o operador responsável pela recombinação de características dos pais durante a reprodução, permitindo que as próximas gerações herdem essas características. Ele é considerado o operador genético predominante, por isso é aplicado com probabilidade dada pela taxa de cruzamento, que deve ser maior que a taxa de mutação.

Segundo SCOFIELD (2002), existem três tipos de cruzamento:

• Ponto Único

 Este método consiste em separar os cromossomos pai em duas partes. O ponto de separação nos cromossomos pai é determinado pela posição do último bit 1 da máscara, como é apresentado a seguir. O primeiro cromossomo filho é formado pela concatenação da primeira parte do primeiro cromossomo pai com a segunda parte do segundo cromossomo pai. O segundo cromossomo filho é formado pela concatenação da primeira parte do segundo cromossomo pai com a segunda parte do primeiro cromossomo pai. Neste tipo de cruzamento, a máscara sempre será uma seqüência inicial de bits 1 terminando com uma seqüência de bit 0. Este método é exemplificado na Tabela 3.1.

| <b>CROMOSSOMOS</b> | <b>MÁSCARA</b> | <b>CROMOSSOMOS</b> |
|--------------------|----------------|--------------------|
| <b>PAI</b>         |                | <b>FILHO</b>       |
| 001100010001       | 111111000000   | 001100100001       |
| 001010100001       |                | 001010010001       |

Tabela 3.1 – Cruzamento ponto único

#### • Dois Pontos

 Este método mostrado na Tabela 3.2 consiste em dividir os cromossomos pai em três partes. Os dois pontos de separação nos cromossomos pai são determinados pela posição do primeiro e último bits 1 da máscara, como é mostrado a seguir. O primeiro cromossomo filho é formado pela concatenação da primeira parte do segundo cromossomo, com a segunda parte do primeiro pai e com a terceira parte do segundo cromossomo pai. Neste tipo de cruzamento a máscara sempre será uma seqüência de bits 0, seguida de uma seqüência de bits 1 e terminando com uma seqüência de bits 0.

| <b>CROMOSSOMOS</b><br><b>PAI</b> | <b>MÁSCARA</b> | <b>CROMOSSOMO</b><br><b>FILHO</b> |
|----------------------------------|----------------|-----------------------------------|
| 001100010001                     | 001111110000   | 001100010001                      |
| 001010100001                     |                | 001010100001                      |

Tabela 3.2 – Cruzamento dois pontos

#### • Uniforme

 Segue a mesma idéia dos dois métodos anteriores. Porém, neste tipo de cruzamento a máscara é gerada de forma aleatória. Portanto, os cromossomos pai são separados em *n* partes, como apresentado no exemplo na Tabela 3.3.

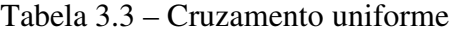

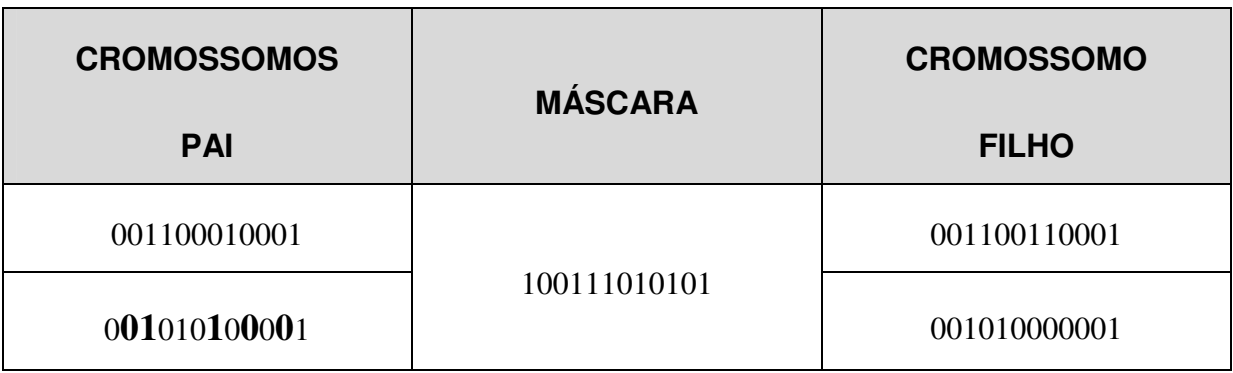

#### D) Mutação

 O processo de mutação em algoritmos genéticos é equivalente à busca aleatória. Basicamente, seleciona-se uma posição num cromossomo e mudasse o valor do gene correspondente aleatoriamente para um outro alelo possível. O operador de mutação é necessário para a introdução e manutenção da diversidade genética da população, alterando arbitrariamente um ou mais componentes de uma estrutura escolhida, como é mostrado a seguir, fornecendo assim, meios para introdução de novos elementos na população. O

processo é geralmente controlado por um parâmetro fixo *p*mut, que indica a probabilidade de um gene sofrer mutação. O processo é apresentado na Tabela 3.4.

| <b>CROMOSOMO</b> | <b>CROMOSSOMO</b> |
|------------------|-------------------|
| <b>ANTERIOR</b>  | <b>POSTERIOR</b>  |
| 111111100010     | 111101100010      |

Tabela 3.4 – Processo de mutação

### **4.3.4 Condições de Término**

 As etapas anteriores (exceto criação da população inicial) são repetidas até que uma condição seja satisfeita. Esta condição pode ser o número de gerações ou o valor de aptidão de algum individuo da população.

Condições de parada normalmente utilizada:

- Tempo de execução;
- Número de gerações;
- Falta de diversidade;
- Últimas *N* gerações sem melhora (convergência).

# **4.4 CONFIGURAÇÃO DO CROMOSSOMO DO ALGORITMO GENETICO**

 Para resolver o problema de detecção de danos, uma população inicial é fornecida ao AG. Para determinar a população inicial, o cromossomo que representa um indivíduo da população pode ser representado conforme o vetor na Eq. (4.4.1)

$$
I = [q_1 \quad q_2 \quad q_3 \quad q_4 \quad \dots \quad q_{n+3}] \tag{4.4.1}
$$

Onde *q1* é o primeiro gene representando a posição *x* do centro do furo, *q2* é o segundo gene representando a posição *y* do centro do furo, *q3* é o terceiro gene representando o raio do furo e *q4* o quarto gene em diante representando as medidas das áreas sob a curva (potencial ou fluxo acústico) dos diversos furos.
### **Capítulo 5**

# **RESULTADOS E DISCUSSÕES**

 Neste capítulo serão mostrados os resultados obtidos na pesquisa bem como a discussão sobre o assunto. Primeiramente foram analisados os valores das diferenças de áreas sob as curvas do potencial e do fluxo acústico para a verificação de qual variável é mais sensível a estes resultados na forma de se obter uma funcional a minimizar. Posteriormente foram aplicados os resultados das áreas calculadas com os dados do programa do método dos elementos de contorno em acústica nos algoritmos genéticos (AG's) para se obter a localização do furo.

#### **5.1 CÁLCULOS DAS ÁREAS SOB AS CURVAS**

 Neste tópico são apresentados os resultados obtidos pelo programa em Linguagem Fortran para aplicação do MEC em acústica no domínio do tempo. Com a execução do programa é obtido o comportamento acústico de uma placa fina de dimensões 6 x 6 (cm) como mostrado na Figura 5.1. Na Figura 5.2, encontra-se as condições de contorno da placa usada para a aplicação do MEC e os sentidos de discretização da placa e do furo. Esta placa foi discretizada em 28, 56 e 112 elementos de contorno, primeiramente, para uma posição fixa do sensor e da fonte acústica.

 Para a caracterização como furo "real" foi considerado um furo central na placa de coordenadas  $x_c = 3$  e  $y_c = 0$  de raio  $r = 0.12$  (cm), o qual foi usado para posteriores comparações entre os diversos furos simulados, distribuídos pela placa.

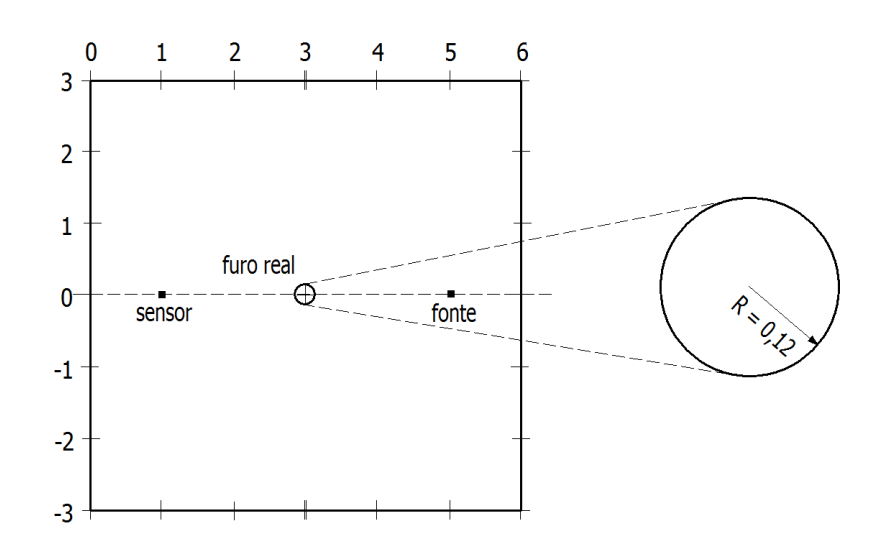

Figura 5.1 – Dimensões da placa e furo usados no programa, em (cm).

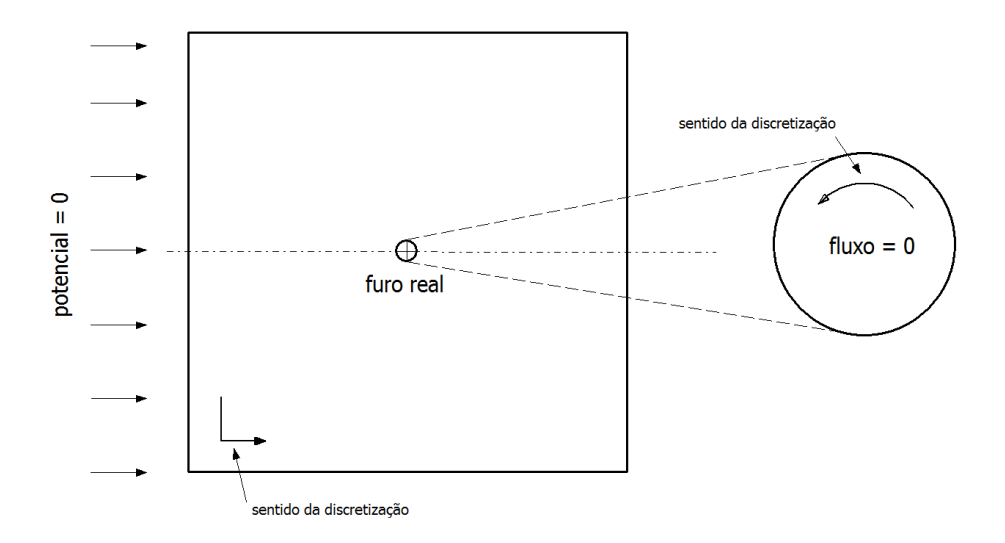

Figura 5.2 – Condições de contorno da placa e do furo.

 Foi realizada a execução preliminar do programa em Fortran, refinando-se a malha de 28 para 56 e 112 elementos, fixando-se a posição da fonte em  $x = 4.5$  e  $y = 0$  e a posição do sensor em  $x = 0.5$  e  $y = 0$ , mas variando-se as coordenadas  $x_c$  e  $y_c$  do centro do furo e variando também o raio do furo. Nas Figuras 5.4 e 5.5 são apresentadas as curvas do potencial acústico *u* e do fluxo acústico *p*, respectivamente, em função do tempo. Observa-se que nos valores de tempo anteriores a *t* = 0,40 (s) não há uma variação entre as várias medidas e a medida do furo real, pois os valores das áreas tangenciam o eixo do tempo, portanto esses valores são descartados. Assim para a execução do programa em Matlab o intervalo de tempo

utilizado foi de 0,40 (s) a 1,10 (s) para que também a reverberação do sinal, devido os contornos da placa, não influenciasse nas medidas.

 Após várias execuções do programa em Fortran refinando-se a malha de 28, 56 e 112 elementos, obtendo-se o comportamento acústico da placa, observou-se que não houve uma melhora significativa nos resultados, ou seja, uma maior variabilidade de valores do potencial ou fluxo acústicos, com o refinamento da malha. Mas houve um maior tempo de execução do programa. Assim foi utilizada uma malha de 28 elementos para as execuções do programa, obtendo resultados satisfatórios no cálculo do comportamento acústico da placa, e consequentemente bons resultados no cálculo das diferenças das áreas sob a curva dos diversos furos em relação à área do furo real, em Matlab. Os valores das médias e desvios padrões são mostrados na Tabela 5.1.

| <b>Malha</b><br>(elementos) | Potencial acústico |                         | <b>Fluxo acústico</b> |                         |
|-----------------------------|--------------------|-------------------------|-----------------------|-------------------------|
|                             | <b>Média</b>       | <b>Desvio</b><br>Padrão | <b>Média</b>          | <b>Desvio</b><br>Padrão |
| 28                          | $-1,4254$          | 0,001970                | 0,05610               | 0,003531                |
| 56                          | $-1,4260$          | 0,001948                | 0,05405               | 0,00350                 |
| 112                         | $-1,4262$          | 0,001951                | 0,05595               | 0,003556                |

Tabela 5.1 – Resultados obtidos com o refinamento da malha

 Para verificar uma minimização das áreas sob a curva dos dados do potencial acústico *u* ou fluxo acústico *p* foi realizada uma execução preliminar do programa Fortran, MEC em acústica, aproximando alguns furos do furo real, central a placa, com coordenados do centro e raios definidos. Conforme mostrado na Figura 5.3, um total de 5 furos foram dispostos na placa para o calculo das áreas das curvas do potencial acústico ou fluxo acústico.

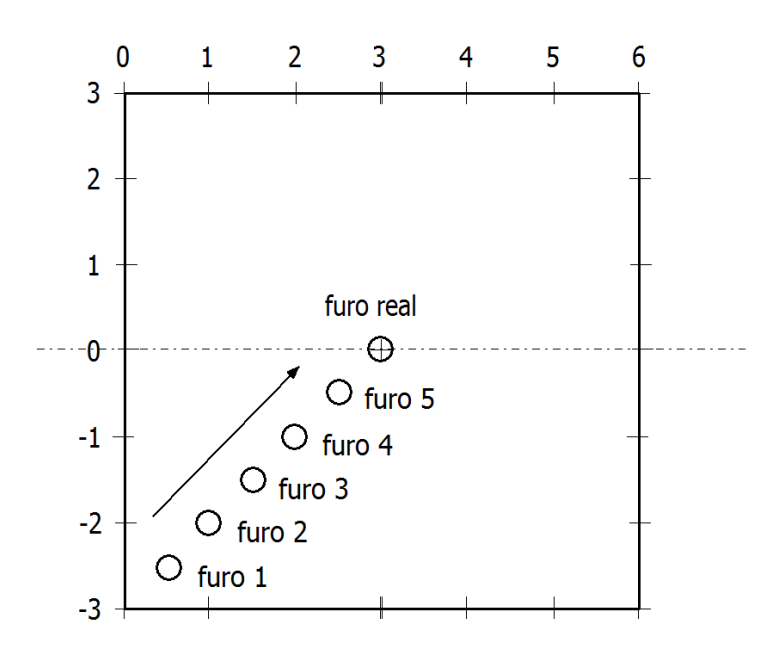

Figura 5.3 – Furos na placa se aproximando do furo real.

 Com os resultados gerados dos diversos furos obtidos no programa MEC em acústica, pode-se gerar os gráficos de *u* e *p* em função do tempo, apresentados nas Figuras 5.4 e 5.5, respectivamente.

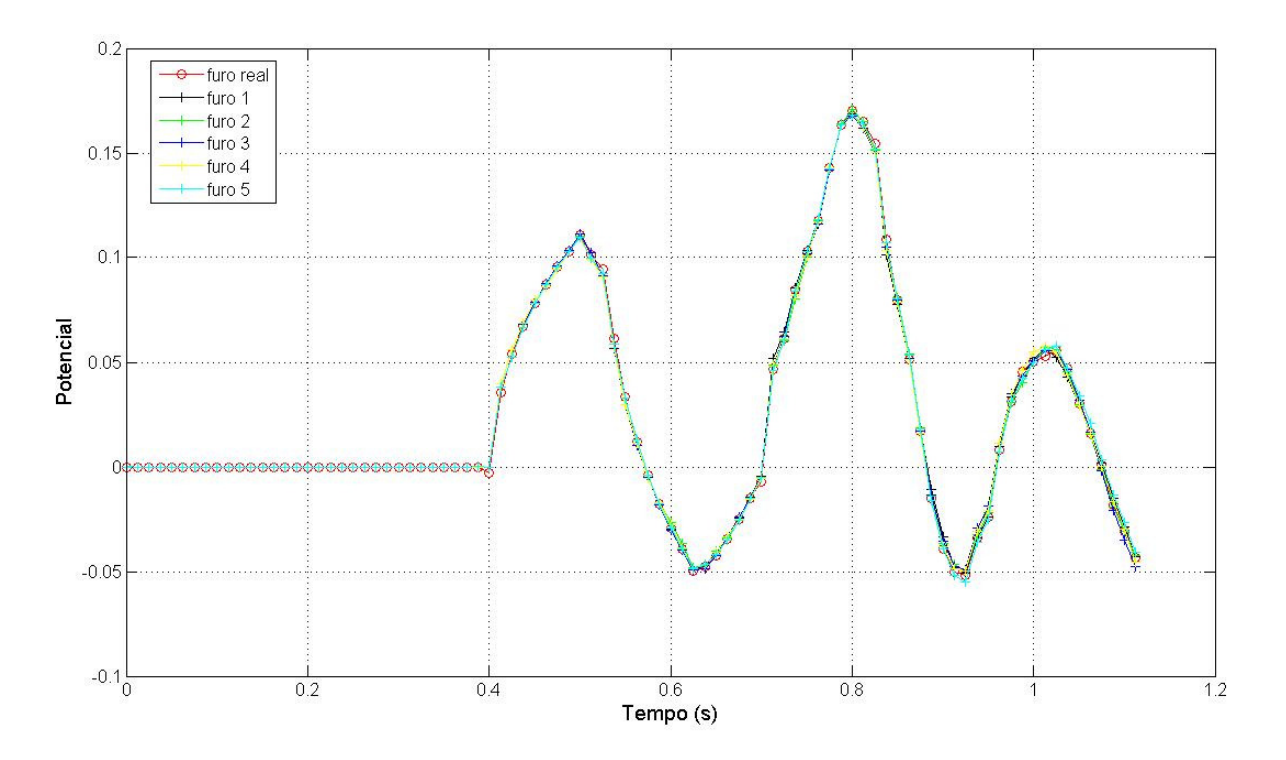

Figura 5.4 – Curvas dos potenciais acústicos *u* do furos arbitrários e o furo real ao longo do tempo.

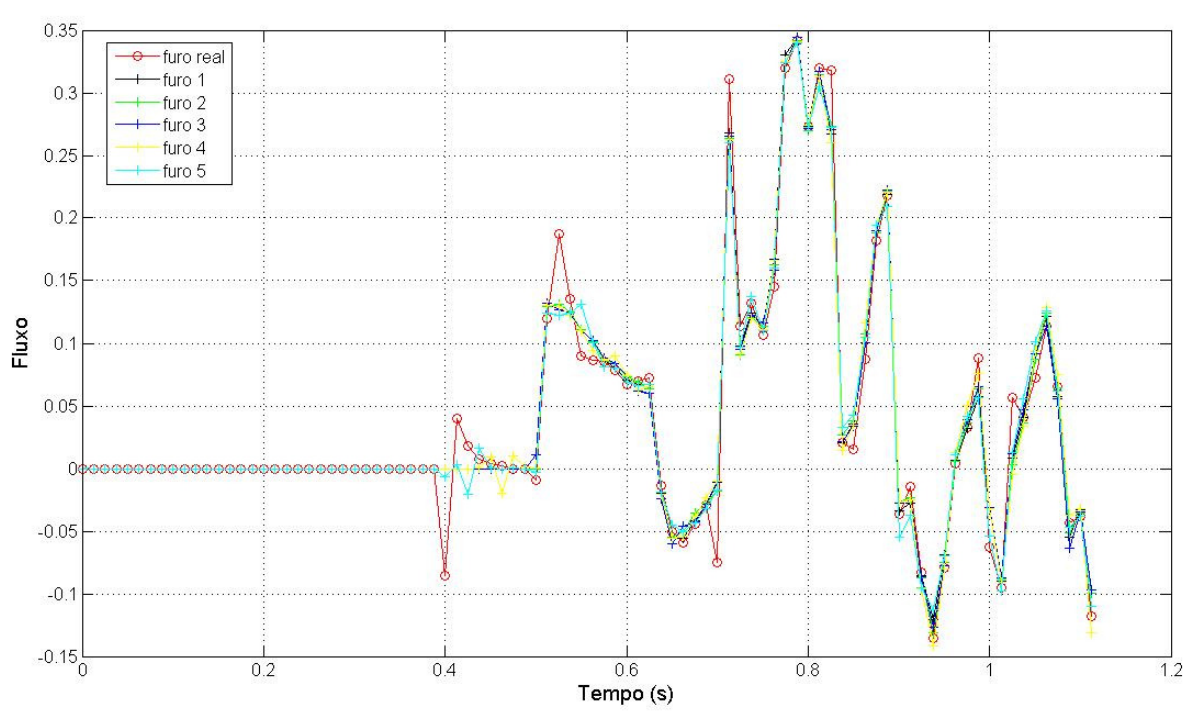

Figura 5.5 – Curvas dos fluxos acústicos *p* dos furos arbitrários e do furo real ao longo do tempo.

 Com a utilização das equações 4.1.1 e 4.1.2 pode-se montar a Tabela 5.2, os dados apresentados são os resultados das áreas sob a curva e as diferenças dessas áreas sob a curva dos furos em relação ao furo real. Com a Tabela 5.2 pode-se analisar qual das variáveis, potencial acústico ou fluxo acústico, tem um melhor comportamento em relação a minimização das áreas sob a curva quando o furo se aproxima do furo real.

 Com esta análise pode-se montar o funcional para a minimização dos valores computados pelo programa e os dados medidos de um furo aleatório, para se obter a proximidade da localização do furo e do raio do mesmo. Estes dados medidos e computados tanto podem ser o potencial acústico quanto o fluxo acústico.

| <b>Furos</b> | Áreas sob a curva |              | Diferença de áreas |              |
|--------------|-------------------|--------------|--------------------|--------------|
|              | <b>Potencial</b>  | <b>Fluxo</b> | <b>Potencial</b>   | <b>Fluxo</b> |
| $\mathbf 2$  | 0,2070            | 0,1657       | 0,0022             | 0,0051       |
| 3            | 0,2066            | 0,1662       | 0,0018             | 0,0056       |
| 4            | 0,2059            | 0,1645       | 0,0011             | 0,0039       |
| 5            | 0,2051            | 0,1614       | 3,00E-04           | 0,0008       |
| Real         | 0,2048            | 0,1606       |                    |              |

Tabela 5.2 – Resultados das áreas sob as curvas

Obs.: O furo 1 (Figura 5.7) foi descartado por se acreditar haver interferência da proximidade do furo com o contorno na placa.

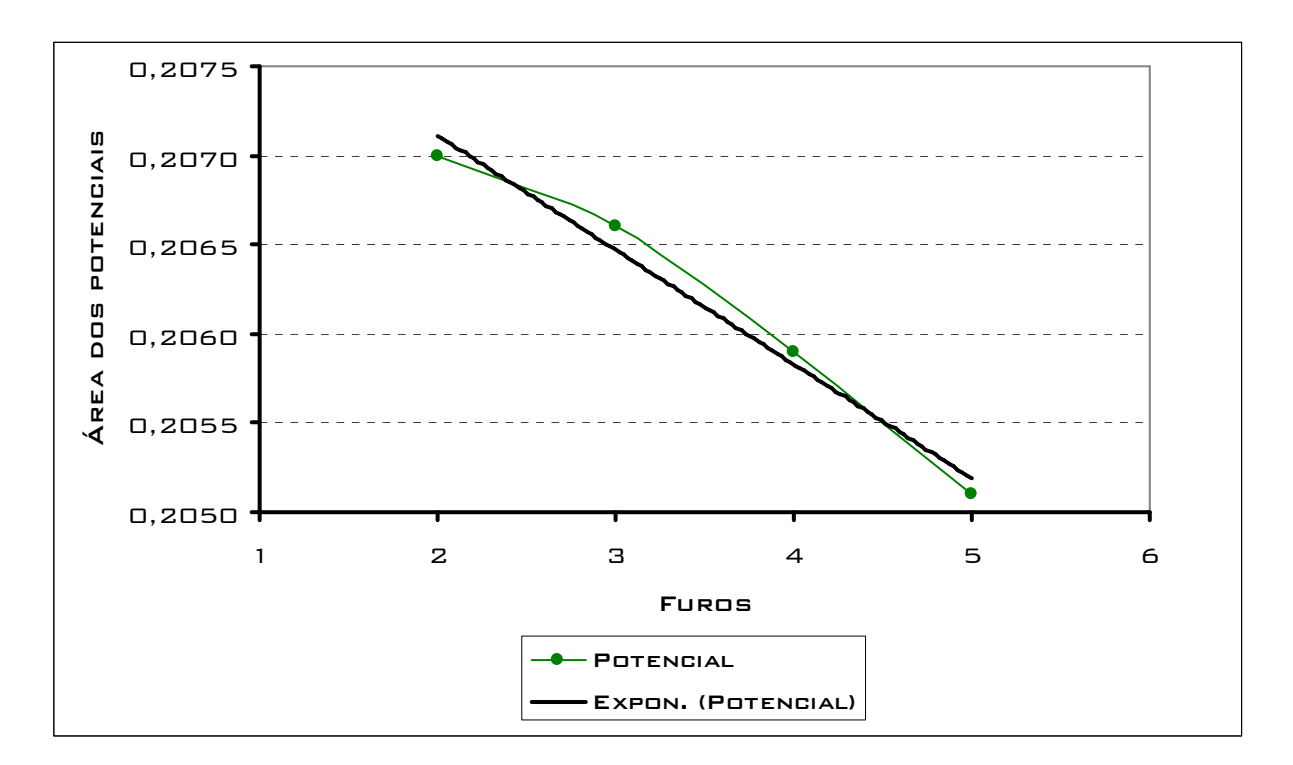

Com os dados da Tabela 5.2 podem-se gerar os gráficos das Figuras 5.6 e 5.7.

Figura 5.6 – Curva com valores das áreas do potencial acústico *u*.

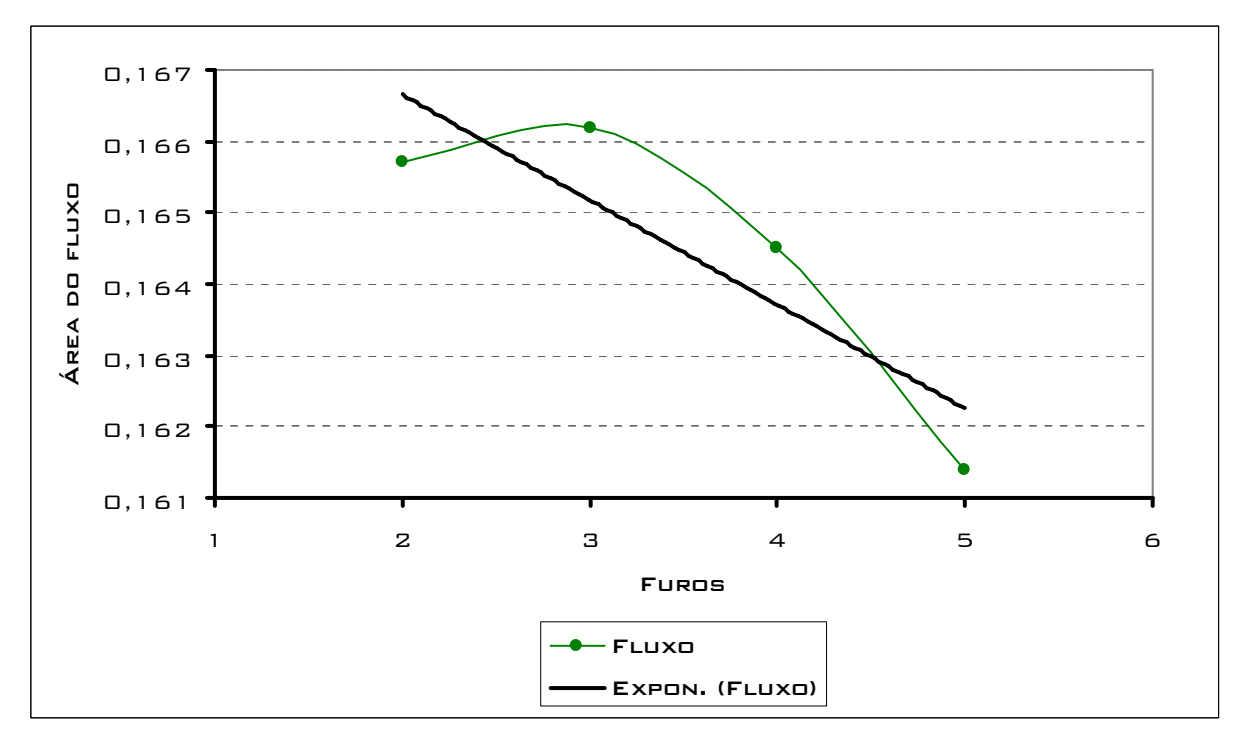

Figura 5.7 – Curva com os valores das áreas do fluxo acústico *p*.

 Observa-se que o valor da área sob a curva do potencial acústico diminui quando os furos se aproximam do furo real, e que os valores das áreas aumentam com o afastamento do furo real, ou seja, quanto mais próximo do furo real menor será o valor da área sob a curva, como mostrado na Figura 5.6.

 Com os valores das áreas do potencial acústico para cada furo plotado no gráfico da Figura 5.6, pode-se inserir uma linha de tendência na forma exponencial  $y = 0,2084 \cdot e^{-0.0031.x}$ , obtendo um  $R^2 = 0.9796$ . Como  $R^2$ está próximo de 1,0, indica que a linha de tendência obtida é a que melhor representa a curva gerada com os valores das áreas do potencial acústico. A Figura 5.6 mostra também que os valores das áreas do potencial acústico seguem um comportamento linear, diminuindo os valores das áreas dos furos aleatórios quando se aproximam do furo real, indicando que esta variável se comporta melhor na aplicação da otimização global, ou seja, utilizando-se o AG para a localização do furo na placa.

 Quando se observa os valores das áreas do fluxo acústico na Tabela 5.2, nota-se que ao contrário do potencial acústico, o fluxo acústico não segue um comportamento linear, como mostrado na Figura 5.7. A linha de tendência que melhor representa a curva dos valores das áreas do fluxo acústico está na forma exponencial  $y = 0.1697 \cdot e^{-0.0089.x}$  com um  $R^2 = 0.7645$ , porém não está tão próximo do valor 1,0 como o valor de  $R^2$  obtido da curva das áreas do potencial acústico. Assim, pode-se concluir que o comportamento dos valores das áreas do fluxo acústico não traria bons resultados quando empregados na minimização do funcional na aplicação do AG.

#### **5.2 MINIMIZAÇÃO DA FUNÇÃO PELO ALGORTIMO GENÉTICO**

 Para realizar a tarefa de minimizar o funcional, Eq. (4.2.1), foi utilizado o algoritmo genético via software Matlab. O Matlab possui a função interna do AG responsável por encontrar o mínimo de uma função usando a ferramenta chamada *Genetic Algorithm and Direct Search Toolbox*. Para a configuração dos parâmetros do AG é utilizada a função *gaoptimset*.

 Nesta seção foram utilizadas as mesmas condições de contorno da seção 5.1 (veja a Figura 5.2). Utilizando a malha com 28 elementos, variando as coordenadas do centro e o raio do furo, variando a posição dos sensores na placa, numa quantidade de 7 sensores. A figura 5.8 mostra algumas características da placa utilizada para obtenção dos dados do MEC, observa-se que a fonte é fixa, porém há uma variação das posições dos sensores.

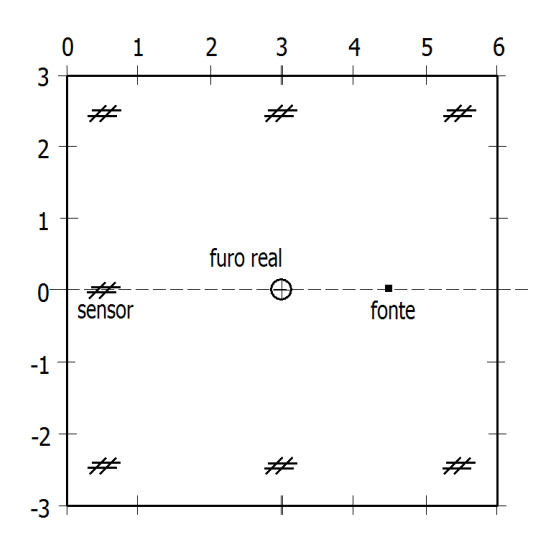

Figura 5.8 – Caracterização da placa 6x6 (cm) utilizada no programa.

 Com os resultados obtidos do comportamento acústico da placa pelo programa MEC em acústica em Fortran, posteriormente foi calculado as áreas sob a curva dos furos arbitrários e

as diferenças dessas áreas em relação a área sob a curva do furo real. Utilizando-se da Eq. (4.4.1) pode-se montar a população inicial que foi utilizada pelo AG. Esta população inicial é fornecida com as possíveis soluções do problema.

Os parâmetros configurados para a execução do AG são:

- Critério de parada: número de gerações igual a 200;
- Probabilidade de cruzamento igual a 0,9;
- Probabilidade de mutação igual a 0,2;
- Função de cruzamento: *crossoverheuristic* com taxa igual a 1,2;
- Função de mutação: *mutationgaussian;*
- Função de seleção: *selectiontournament.*

 Pela Figura 5.9, obtida pela função *gaoptimset* do Matlab, pode-se observar o gráfico da melhor função *fitness* encontrado pelo AG.

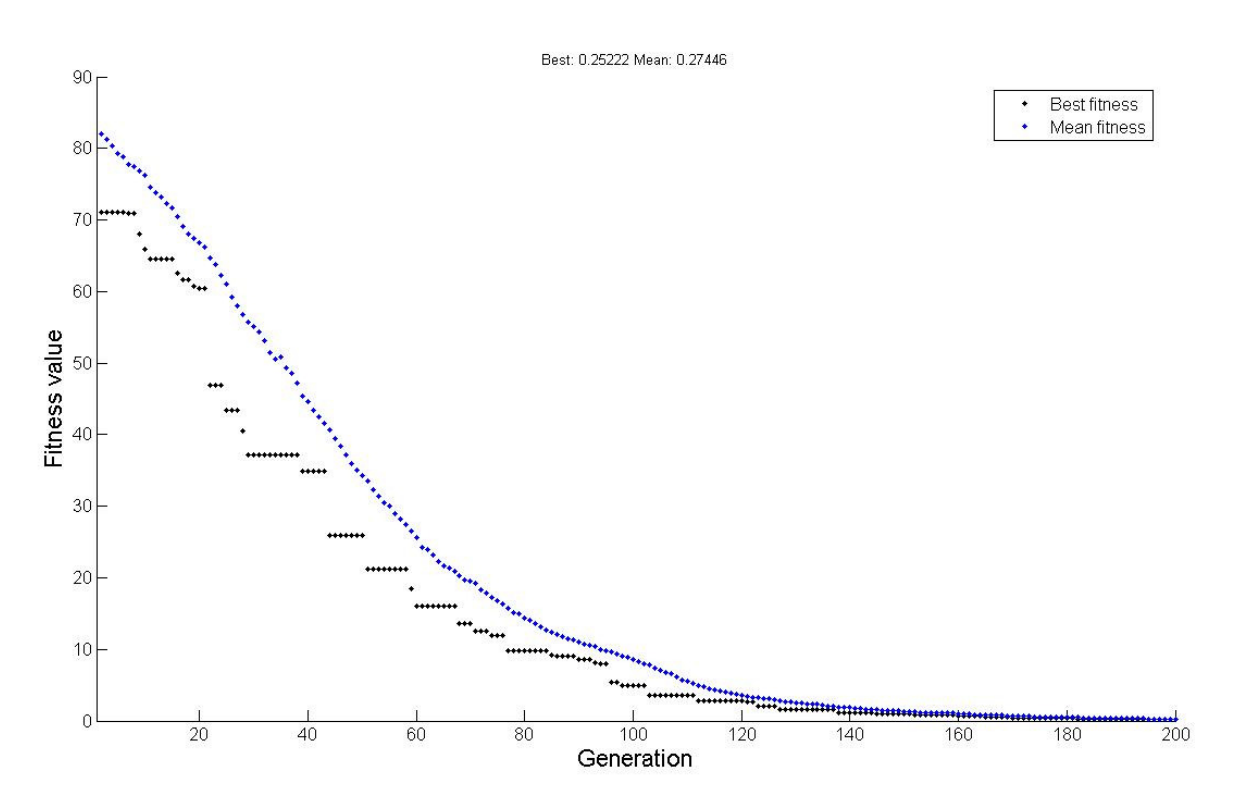

Figura 5.9 – Furos variados obtidos com o AG e o furo real (azul).

 Com a execução do programa em Matlab aplicando-se o AG, obteve-se os seguintes resultados para um furo central a placa, de coordenadas  $x_c = 3$  e  $y_c = 0$  do centro do furo, e com um raio de 0,12 (cm), apresentados na Tabela 5.3.

Tabela 5.3 – Resultados obtidos pelo AG

| Resultados para o furo central (3,0) |                        |                       |  |  |  |
|--------------------------------------|------------------------|-----------------------|--|--|--|
| $x_c$ (cm)                           | $y_c$ (cm)             | r (cm)                |  |  |  |
| $(3,6050 \pm 0,0143)$                | $(0,50060 \pm 0.0040)$ | $(0.0700 \pm 0.0172)$ |  |  |  |

Sendo  $x_c$  a coordenada x do centro do furo no centro da placa,  $y_c$  a coordenada y do centro do furo, *r* o raio do furo e *J* o melhor valor do funcional, onde  $J = (0.0020 \pm 0.000)$ obtido após 20 execuções do programa.

 Pode-se assim notar que o AG encontrou um valor das coordenadas e do raio bem próximo do valor do furo real. Pode ser que este valor seja ainda mais aprimorado caso se aumente a população inicial do AG, que nestes cálculos correspondia a 50 indivíduos. Também pode-se fazer uma maior variabilidade nas probabilidade de cruzamento, mutação, uma maior quantidade de gerações e testar outros tipos de funções de cruzamento e mutação.

#### **Capítulo 6**

# **CONCLUSÕES E PERSPECTIVAS FUTURAS**

#### **6.1 CONCLUSÕES**

 Neste trabalho foi utilizado o Método dos Elementos de Contorno em acústica, como o problema direto para se obter o comportamento acústico de uma placa fina através da emissão de um sinal acústico e captura pelos sensores disposto na superfície da placa. Como resultados do programa foram obtidos o potencial acústico e o fluxo acústico no decorrer do tempo, para placas com a presença de um dano (furo).

 Primeiramente o programa Fortran foi aprimorado, para que de forma automática fosse possível gerar o arquivo de dados de entrada com as condições de contorno e quantidades das fontes, sensores e furos necessários.

 Com posse dos resultados do comportamento acústico foi feita uma primeira verificação, apenas aproximando alguns furos ao furo real, que neste caso se encontrava no centro da placa, e observou-se a diminuição no valor das diferenças de áreas sob a curva. Com esta verificação pode utilizar os Algoritmos Genéticos (AG's) para se determinar o ótimo global do funcional no intuito de se identificar a proximidade da localização dos furos numa placa fina.

 Foram utilizadas as linguagens de programação, Fortran e Matlab, onde o comportamento acústico usando MEC em acústica foi obtido com a o programa em Fortran, quanto aos resultados do cálculo das áreas e da otimização foram realizados no Matlab. Com os resultados do Matlab e os gráficos de comparação das Figuras 5.6 e 5.7 pode-se definir que o potencial acústico é o mais sensível a variação das posições do furo pela placa, ou seja, obteve um melhor comportamento quanto à diminuição das diferenças de áreas sob a curva quando os furos se aproximavam do furo real. A curva obtida pela Figura 5.6 apresenta um comportamento decrescente dos valores das áreas, pois estas áreas foram calculadas do furo mais afastado para o furo mais próximo ao furo real. Assim, foram utilizadas as diferenças de áreas do potencial acústico com o furo real para a análise do AG na obtenção da localização do furo medido.

Para o fluxo foi percebido pela Figura 5.7 que a curva obtida possuía um comportamento em forma de parábola, o que não convergia linearmente para um mínimo se levado em conta apenas a aproximação dos furos ao furo real. Portanto não traria bons resultados quando usada a otimização para se detectar a proximidade da localização do furo medido.

 Assim pode-se verificar o processo do MEC em acústica para se determinar o comportamento acústico de uma placa fina na presença de um furo e o AG para se determinar o ótimo global da proximidade da localização do furo. Os resultados obtidos são de grande utilidade para análises futuras da detecção de danos em estruturas de interesse, como estruturas aeronáuticas que necessitam serem monitoradas constantemente devido a enormes esforços sofridos e pela grande quantidade de horas de uso de tais estruturas.

#### **6.2 PERSPECTIVAS FUTURAS**

- Realização da variação do posicionamento das fontes de emissão acústica e de uma maior variação da posição dos sensores na superfície da placa, para a verificação de resultados mais apurados;
- Utilização e comparação com outros métodos de otimização para verificação da qualidade e rapidez na obtenção da proximidade da localização do dano (furo);
- Isolamento de ruídos externos ao comportamento acústico da placa para a verificação de resultados mais apurados;
- Aplicação nas técnicas de detecção de danos.
- Usar o MEC em acústica no domínio da freqüência para se verificar os resultados obtidos e fazer comparações com os resultados do MEC em acústica no domínio do tempo.

## **REFERÊNCIAS BIBLIOGRÁFICAS**

- **ALIA, A. & SOULI, M. (2004),** Acoustic and Vibroacoustic Modeling in LSDYNA Based on Variation BEM*,* Code Development, *5 th European LSDYNA Users Conference*, France, 10p.
- **ÁVILA, S. L. (2002).** Algoritmos Genéticos Aplicados na Otimização de Antenas Refletoras, Dissertação de Mestrado, Universidade Federal de Santa Catarina, Florianópolis, SC, 84p.
- **BRAZ, O. O. J. (2000).** Otimização de Horários em Instituições de Ensino Superior através de Algoritmos Genéticos. Florianópolis, 144 p. Dissertação (Mestrado). Universidade Federal de Santa Catarina. SC.
- **DURALI, M. & DELNAVAZ, A. (2004).** BEM/FEM Simulation of Acoustic Field and Shape Optimization of Submarine Using Neural Network and Genetic Algorithm, *IEEE*, pp. 283-287.
- **GOLDBERG, D. E. (1989).** *Genetic Algorithms in Search, Optimization, and Machine Learning*. Addison-Wesley, Reading, Massachusetts, USA.
- **GUIMARÃES, F. G. & RAMALHO, M. C. (2001),** Implementação de Um Algoritmo Genético, Eng. Elétrica, Universidade Federal de Minas Gerais, UFMG, MG.
- **HOLLAND, J. H. (1975).** Adaptation in Natural and Artificial Systems. University of Michigan Press. Ann Arbor, Mich.
- **HOLMSTRON, F. (2001),** "Structural Acoustic Analysis Using BEM/FEM, Implementation in Matlab", Master Dissertation, Structural Mechanics & Engineering Acoustic, LHT, Lund University, Lund, Sweden, 96p.
- **JORGE, A. B., LOPES, P. S., LOPES, M. E. (2008),** On the Use of Boundary Element Methods for Inverse Problems of Damage Detection in Structures, BETEq 2008 - International Conference on Boundary Element Techniques, Jul 09-11, 2008, Seville, Spain. Advances in Boundary Element Techniques.
- **MANSUR, W. J. (1983),** A Time-Stepping Technique to Solve Wave Propagation Problems Usiwg The Boundary Element Method, Thesis of Philosophy by Faculty of Engineering and Applied Science Civil Engineering, University of Southampton, England. 207p.
- **MANSUR, W. J., CARRER, J. A. M., SIQUEIRA, E. F. N. (1998),** Time Discontinuous Linear Traction Approximation in Time-Domain BEM Scalar Wave Propagation Analysis, *International Journal for Numerical Methods in Engineering*, Vol. 42, No. 4.
- **MONTEGOMERY, J. M. (2004),** Modeling of Aircraft Strutural-Acoustic Response to Complex Sources Using Couple FEM-BEM Analyser. Boeing Comercial Aircraft Group, *10th AIAA/CEAS Aeroacoustic*.
- **PACHECO, M. A. C. (2002),** Algoritmos Genéticos: Princípios e Aplicações, Dep. De Engenharia Elétrica, Pontifícia Universidade Católica do Rio de Janeiro, PUC-RJ, RJ. Brasil.
- **SCOFIELD, W. C. L. (2002).** Aplicação de Algoritmos Genéticos ao Problema Job-Shop. Universidade Federal de Ouro Preto. MG. Brasil.
- **WARSZAWSKI, A., MANSUR, W. J., SOARES, D. (2008)** Analytical Time Integration for BEM Axisymmetric Acoustic Modeling, *International Journal for Numerical Methods in Engineering*, Vol. 73, No. 13.